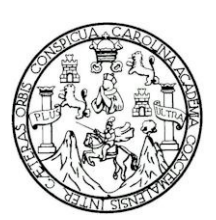

Universidad de San Carlos de Guatemala Facultad de Ingeniería Escuela de Ingeniería en Ciencias y Sistemas

Utilización de las Técnicas de Auditoría Asistidas por Computador

Gladys Noemi Salazar Say Asesorada por Ing. Dennis Stanley Barrios Gonzalez

Guatemala, agosto de 2005

# UNIVERSIDAD DE SAN CARLOS DE GUATEMALA

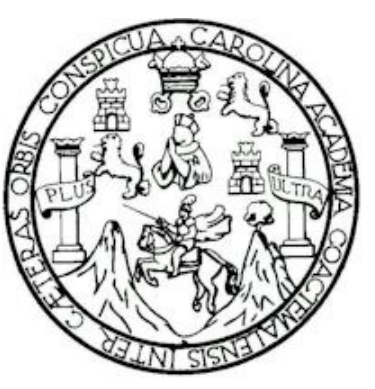

FACULTAD DE INGENIERÍA

# UTILIZACIÓN DE LAS TÉCNICAS DE AUDITORÍA ASISTIDAS POR COMPUTADOR

# TRABAJO DE GRADUACIÓN

# PRESENTADO A JUNTA DIRECTIVA DE LA

# FACULTAD DE INGENIERÍA

POR

# GLADYS NOEMI SALAZAR SAY

ASESORADO POR ING. DENNIS STANLEY BARRIOS GONZALEZ

AL CONFERÍRSELE EL TÍTULO DE

INGENIERA EN CIENCIAS Y SISTEMAS

GUATEMALA, AGOSTO DE 2005

# UNIVERSIDAD DE SAN CARLOS DE GUAEMALA FACULTAD DE INGENIERÍA

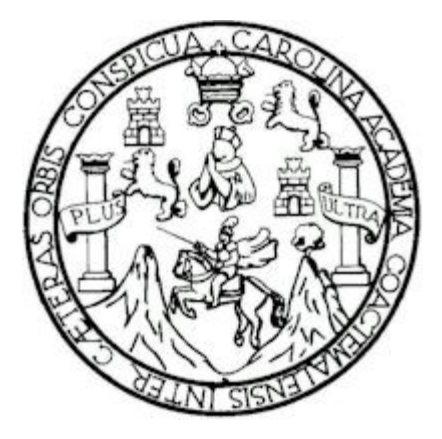

# NÓMINA DE JUNTA DIRECTIVA

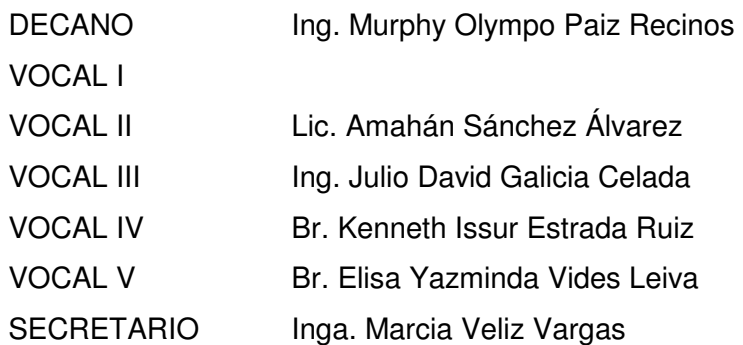

# TRIBUNAL QUE PRACTICÓ EL EXAMEN GENERAL PRIVADO

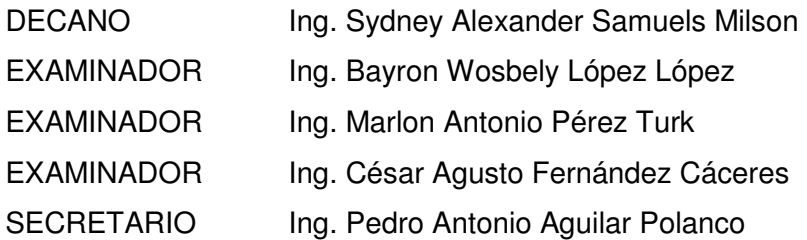

## HONORABLE TRIBUNAL EXAMINADOR

Cumpliendo con los preceptos que establece la ley de la Universidad de San Carlos de Guatemala, presento a su consideración mi trabajo de graduación titulado:

"Utilización de las técnicas de auditoría asistidas por computador",

tema que me fuera asignado por la coordinación de la carrera de Ciencias y Sistemas con fecha 31 de julio de 2004.

Gladys Noemi Salazar Say

#### ACTO QUE DEDICO

A:

EL REY DE LOS SIGLOS, INMORTAL, INVISIBLE, AL ÚNICO Y SABIO **DIOS**.

Mi amada familia:

Mis padres: Samuel y Zoili. Por su incondicional amor y trabajo. Mis hermanos: Gerson, Samy, Anita y Dini. Mis cuñados: Esteban y Susy.

Familia Salazar

Familia Say, con especial cariño a mis tíos Jorge Say, César Say, Carlos Say, Samuel Say a sus amadas esposas e hijos.

Mis amigos y hermanos espirituales

Mis compañeros y amigos de trabajo

# ÍNDICE GENERAL

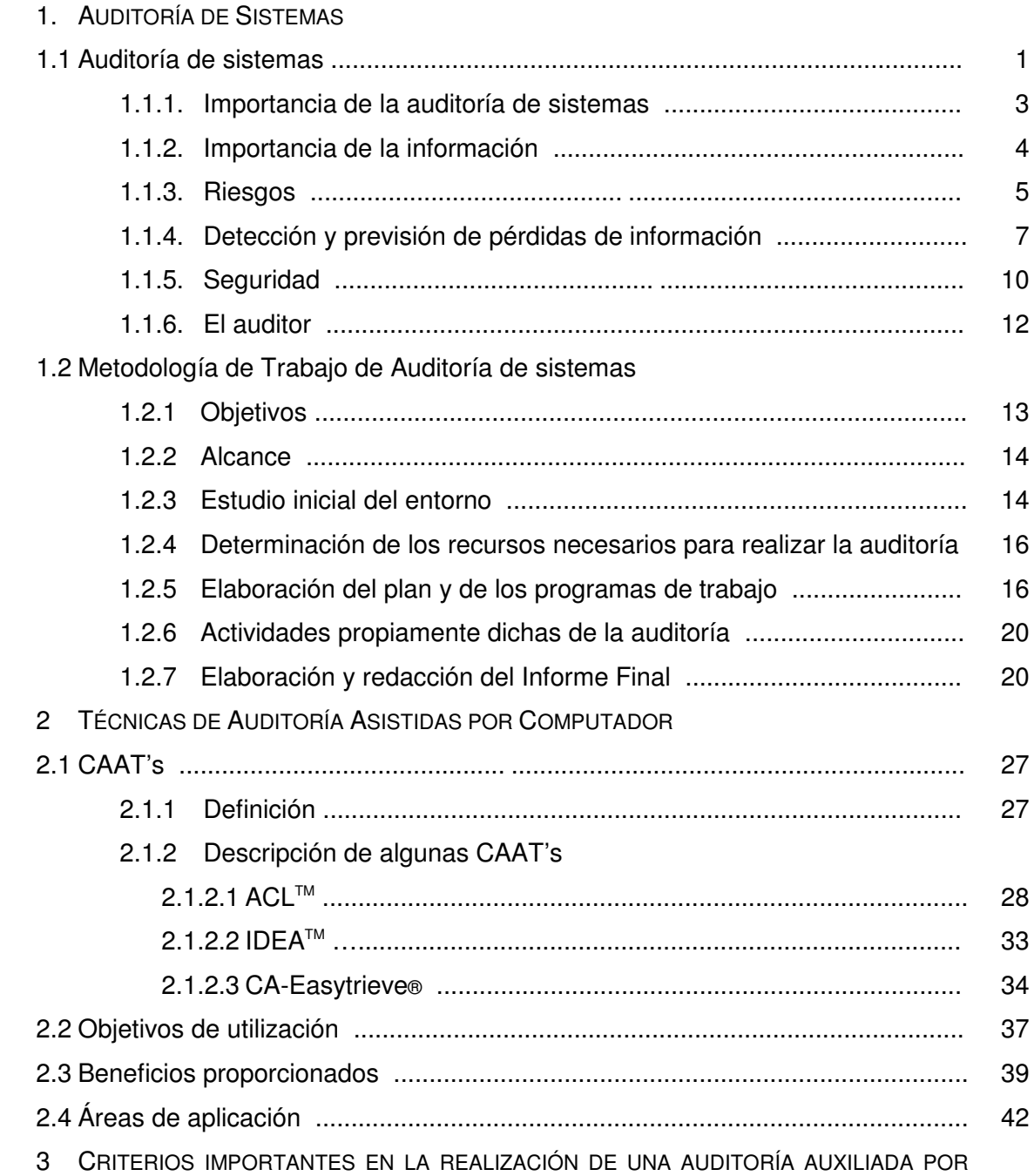

# CAAT'S

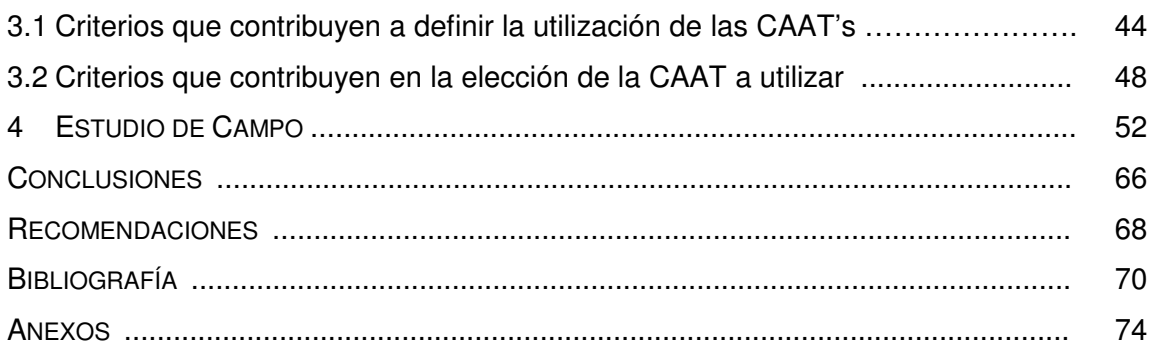

# ÍNDICE DE ILUSTRACIONES

# FIGURAS

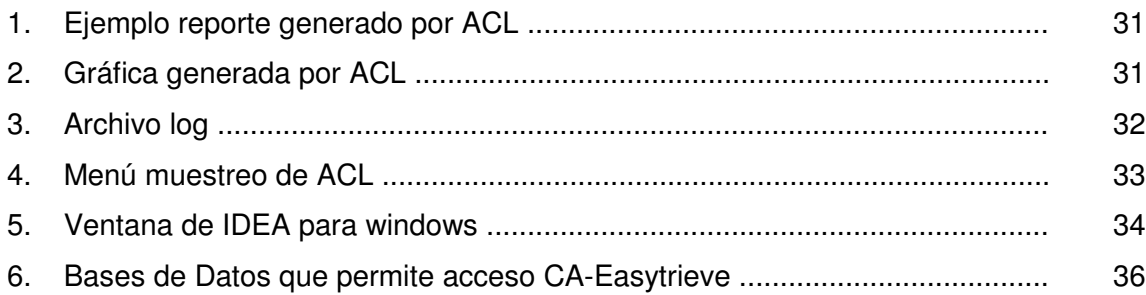

# GRÁFICAS

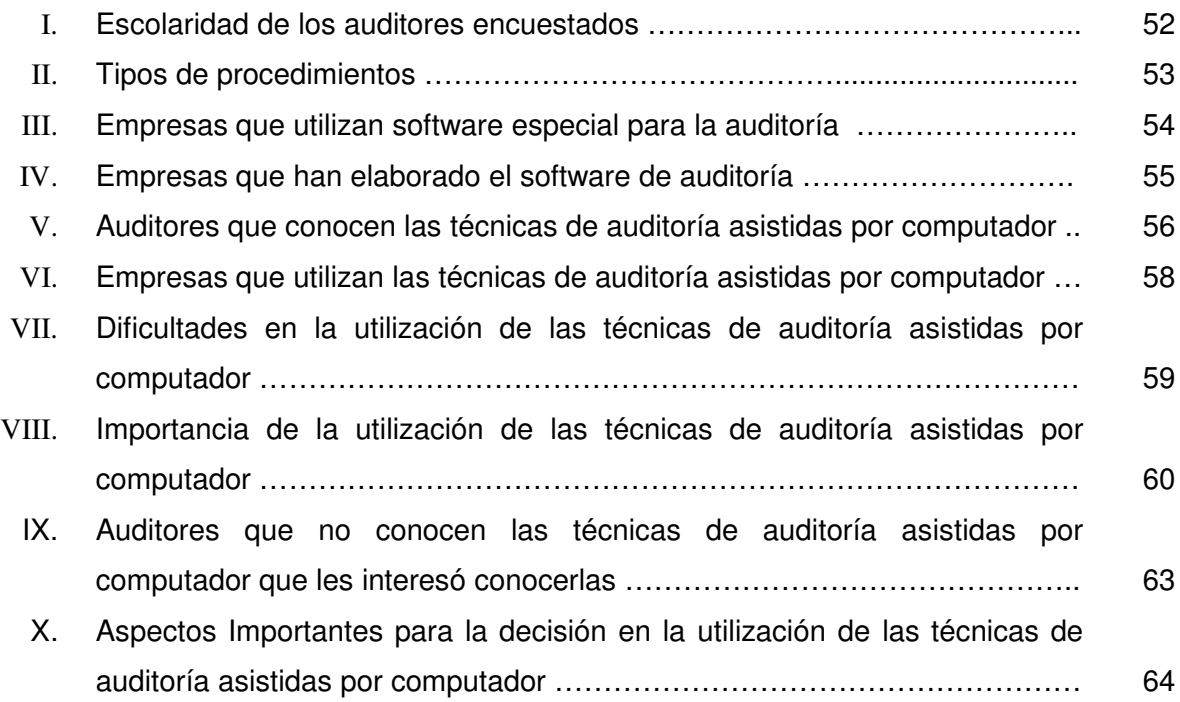

## **RESUMEN**

Auditoría de sistemas es un proceso independiente y objetivo que sirve para revisar y examinar de manera exhaustiva cada uno de los componentes del sistema de información.

Al realizar la auditoría de sistemas se recaba información y documentación para evidenciar los resultados, conclusiones y recomendaciones que el auditor entrega en un documento escrito llamado informe final.

El resultado de la auditoría sirve para evaluar la eficacia y eficiencia del sistema.

La auditoría informática revisa el sistema informático el cual está compuesto de un conjunto de hardware y software que trabaja con datos que captura, procesa y almacena en el sistema, lo cual convierte en información para la empresa.

Parte de la auditoría va relacionada a proteger la información y verificar la integridad de los datos.

Algunos auditores utilizan para la verificación de la información programas elaborados en lenguajes de programación, hojas electrónicas o consultas en bases de datos.

IV

En la actualidad, los productos de software especiales para la auditoría informática se orientan, principalmente, hacia lenguajes que permiten la consulta de archivos y bases de datos de la empresa auditada, los cuales se conocen como técnicas de auditoría asistidas por computador o CAAT's, por sus siglas en inglés: Computer Assisted Audit Techniques, son herramientas y técnicas de auditoría que permiten al auditor aumentar el alcance y la eficiencia de la auditoría con procedimientos automatizados. Pueden generar una gran parte de la evidencia de la auditoría de los sistemas de información.

Existen varias CAAT's en el mercado, tales como: ACL™, IDEA™, PanAudit, Easytrieve, DYL280 (300), Culprit, FOCUS, FocAudit.

Entre los objetivos que se pueden cumplir para utilizar las CAAT tenemos: Obtener evidencia suficiente, pertinente y fidedigna; ampliar la función de la auditoría; verificar la integridad de la población; calcular sobre una población; aplicar métodos de muestreo.

Entre los beneficios que se obtienen al utilizar las CAAT se pueden mencionar: rapidez, mejora la productividad del trabajo del auditor, auditorías más completas, certeza en la verificación de la información, detección de defectos en el sistema, generación de informes y reportes, precisión en los resultados, investigaciones más a fondo, eficiencia, procedimientos automatizados y nivel reducido de riesgo

Algunos de los criterios que se deben tomar en cuenta para utilizar las CAATs, son: que el auditor posea un alto nivel de especialización y experiencia en el uso de este software, las CAAT se utilizan especialmente para sistemas de información con un volumen grande de información, la disponibilidad y conveniencia para adquirirla.

# **OBJETIVOS**

# General

Analizar la utilización de técnicas de auditoria asistidas por computador

# **Específicos**

- 1. Describir que tipos de técnicas de auditoría asistidas por computador existen y sus diferentes funciones.
- 2. Crear criterios para decidir cuando y que técnicas de auditoria asistidas por computador utilizar.

## INTRODUCCIÓN

En Guatemala existen empresas que cada día aumenta considerablemente la cantidad de información en sus sistemas. También aumentan las empresas que están automatizando completamente los procesos de sus sistemas, por ello se hace necesaria la práctica de la auditoría de sistemas de información.

Una de las funciones importantes de la auditoría de sistemas de información es revisar los datos que contiene el sistema y la manera en que lo procesa para obtener la información que este provee, para lo cual es importante contar con las herramientas adecuadas para hacerlo de forma eficiente y de esta manera asegurar que la información de la empresa es confiable.

Una de las herramientas que existen para los auditores son las Técnicas de auditoría asistidas por computador, las cuales brindan beneficios entre los cuales están la rapidez, exactitud, capacidad de utilización de grandes volúmenes de información.

Este trabajo se enfoca en la importancia de la información y el papel de la auditoría en asegurar que el sistema sea confiable en la información que posee.

En el capítulo uno se hace una breve descripción de la auditoría de sistemas, la importancia de la información, la importancia de realizar auditoría en cualquier sistema, y una breve descripción de la metodología que debe seguir una auditoría de sistemas. En los capítulos II y III se enfocan específicamente en las técnicas de auditoría asistidas por computador, descripción de algunas de ellas, beneficios y factores importantes en la elección de la utilización de una de ellas.

El último capítulo tiene los resultados del estudio de campo, el cual se realizó por medio de una encuesta realizada a auditores de distintas empresas en Guatemala. El objetivo de la encuesta fue para conocer la utilización de las técnicas de auditoría asistidas por computador en las auditorías de sistemas que se practican en las empresas guatemaltecas.

# 1. AUDITORÍA DE SISTEMAS

#### 1.1 Auditoría de sistemas

Auditoría de sistemas es un proceso independiente y objetivo que sirve para revisar y examinar de manera exhaustiva cada uno de los componentes del sistema de información, tales como: controles, archivos y procedimientos que trabajan con los datos de la empresa. Entre ellos tenemos los flujos de entradas, cada uno de los procesos por donde pasan los datos y, finalmente, las salidas generadas por el sistema.

En la auditoría también se examinan los elementos físicos donde se almacena toda la información; así como el trabajo del personal que interactúa con todos los componentes del sistema que va desde las personas que realizan los programas hasta las personas que los utilizan.

Además, sirve para controlar el funcionamiento del sistema y consultar cómo está funcionando.

La auditoría de sistemas se realiza recabando información y documentación una parte existente y otra se genera durante la ejecución a través de la interacción con el sistema, los usuarios y ejecutores de los programas. Esto es importante, ya que, será la evidencia para demostrar los resultados, conclusiones y recomendaciones que el auditor entregue. Los informes finales dependen de la capacidad del auditor para analizar los resultados de las distintas situaciones.

El resultado de la auditoría sirve para evaluar la eficacia y eficiencia del sistema que la empresa utiliza, como, también, para detectar errores o inseguridad en alguna parte del sistema. Ésta, a su vez, debe agregar valor y mejorar el sistema de la empresa.

1

El resultado de la auditoría se presenta por medio de un documento escrito, donde se plasma toda la planificación y la forma en que se elaboró cada uno de los pasos durante la auditoría. Incluye objetivos, el alcance de la misma, los límites, fechas de inicio y fin, todo esto por el cambio que se pueda dar en determinado momento en el sistema.

Actualmente, por el crecimiento de los sistemas informáticos se habla de la auditoría informática que no es más que la auditoría de sistemas en los sistemas informáticos. De aquí en adelante en este trabajo se hablará de auditoría de sistemas para referirme, específicamente, a la auditoría de sistemas informáticos, o auditoría informática.

Los sistemas informáticos son los que están compuestos de un conjunto de hardware y software y son de información cuando el sistema informático trabaja con datos que el personal de la empresa captura, procesa y almacena en el sistema. Luego, los datos son procesados y relacionados para convertirse en información la cual es utilizada en la gestión de la empresa.

Para realizar una auditoría adecuada sobre el sistema, el personal que la realice debe estar, debidamente capacitado, con alto sentido de moralidad, al cual se le exija la optimización de recursos y eficiencia.

Además, se deben considerar las características de conocimientos, práctica profesional y capacitación que debe tener el personal que intervendrá en la auditoría.

.

Para completar el grupo, como colaboradores directos en la realización de la auditoría, se deben tener personas con características como experiencia en operación y análisis de sistemas y en caso de sistemas complejos se deberá contar con personal con conocimientos y experiencia en áreas específicas como base de datos, redes, etc., según el sistema que se vaya a auditar.

 $\mathfrak{p}$ 

#### 1.1.1 Importancia de la auditoría de sistemas

Al realizar una auditoría en el sistema, los resultados finales que presenta el auditor deben proporcionar a la empresa las pruebas suficientes para saber que el sistema que se tiene cuenta con dos aspectos importantes para cualquier empresa, los cuales son: integridad en los datos y seguridad en el sistema.

Integridad se refiere a que todos los datos que entran al sistema se procesan y guardan de forma sin alteraciones inadecuadas para proveer la información correcta. Seguridad se refiere a que cuenta con la protección necesaria para que nadie pueda alterar los datos que proveen la información.

Debido a que la información es uno de los ejes principales del sistema, debemos asegurarnos que es la correcta y confiar en que nos proporciona, en cualquier momento, los datos reales, por lo cual, es indispensable que esté bien protegida de cualquier daño o atentado contra ella.

También, se puede mencionar que la auditoría de sistemas es importante porque el auditor debe indicar las áreas de riesgo, los procesos que rompen con la integridad de los datos, las causas, las evidencias de sus conclusiones y las posibles soluciones a cada debilidad encontrada en el sistema, si en los resultados indica que en el sistema existen áreas de inseguridad y otras que alteran la integridad de los datos.

Asimismo, se debe tomar en cuenta que quienes elaboran los sistemas, no siempre toman todas las medidas preventivas, o, no realizan todas las pruebas necesarias para asegurar los sistemas. Este es otro punto de importancia de la auditoría, pues, dichas deficiencias pueden ser detectadas o descubiertas durante el proceso de la auditoría.

Además, los fraudes o robos en sistemas que trabajan con miles de transacciones no se pueden detectar si no hay quien examine los datos del sistema de forma minuciosa.

3

Es importante, además, controlar a las personas que día a día están en contacto directo con la información de la empresa, como parte de la seguridad que se debe tener que los datos no son manipulados fuera de los procedimientos del sistema.

Otro factor del porqué la importancia de la auditoría es el análisis de la eficiencia del sistema, esto tiene que ver con la verificación del cumplimiento de la normativa general de la empresa y la revisión de la gestión eficaz de los recursos materiales y humanos, ya que, como parte de la función del auditor es cuidar que los recursos que la empresa pone a disposición se utilicen de forma correcta para el buen funcionamiento del sistema.

#### 1.1.2 Importancia de la Información

Al hablar de auditoría de sistemas se habla que serán evaluados cada uno de los componentes del sistema, dispositivos físicos, la tecnología utilizada para los procesos, el personal, programas; sin embargo, debemos mencionar que la base fundamental del sistema es la información, la cual hace posible la existencia del mismo, alrededor de ella giran todos los procesos que se realizan, tanto para el procesamiento como para el resguardo de la misma.

Es importante conocer la función de la información dentro del sistema informático y conocer lo siguiente.

- La información es almacenada y procesada en computadores.
- La estructura que se utiliza para guardar la información debe ser confidencial.
- Debe tener la disponibilidad necesaria, esto se refiere a la certeza que la información pueda ser consultada en el momento que se necesite.
- Se debe tener la integridad en los datos, esto se refiere a que la información no ha sido alterada, borrada, reordenada, copiada, etc., ya sea durante el proceso de entrada o el paso por cada uno de los procesos del sistema.
- Y es uno de los activos más valiosos de la empresa.

#### 1.1.3 Riesgos

Por el valor y utilidad que la información representa para la empresa, los riesgos de la mala utilización de la misma es alto porque es un elemento codiciable para ser alterado, por lo cual, deben prevenirse para tener la información disponible en el momento y en el lugar preciso cuando se necesite consultarla y conocerla, de no ser así, puede conllevar a una pérdida o retrasos importantes para la empresa

Entre los riesgos más peligrosos que corre la información se encuentran los delitos informáticos. Los cuales pueden ocasionar:

- nobo;
- falsificación;
- venta:
- pérdida intencional o accidental, y;
- alteración.

Todo lo mencionado, anteriormente, puede ocurrir con la información de la empresa, y puede derivarse de la mala utilización y divulgación de la información, además, por la falta de seguridad en el sistema, y, en la mala operación de los datos.

El computador es el instrumento en los sistemas informáticos que procesa gran cantidad de información, este, a su vez, es el mismo instrumento que se utiliza para cometer los delitos en los sistemas informáticos. La tecnología avanza de manera rápida y sorprendente, de la misma manera, los delitos son cometidos con la misma tecnología. Los delitos han crecido en variedad y forma.

Es por ello que es necesario conocer las formas de cómo los delitos informáticos pueden ser prevenidos y en algunas ocasiones erradicados.

El auditor de sistemas deberá pensar de la misma forma que los que cometen los delitos lo hacen, sabiendo y descubriendo los puntos en que puede ser vulnerable el sistema para que alguien altere la información o cometa alguno de los delitos.

Entre las razones y motivos que mueven a las personas a cometer los delitos podemos mencionar:

- beneficio personal;
- odio a la empresa por razones de despido, tratos injustificados, resentimiento contra las autoridades;
- mentalidad turbada;
- deshonestidad del departamento;
- problemas financieros de algún individuo;
- fácil modo de desfalco;
- aprendizaje aventurero.

Las personas que cometen los delitos en los sistemas informáticos no cumplen con cierto perfil. Pueden ser personas muy conocedoras de la informática hasta personas con poco conocimiento.

Existen otros tipos de delitos, los cuales no son planeados para una empresa en particular sino para causar daño al mayor número de individuos o diferentes empresas, los conocidos virus informáticos.

El virus informático es un programa elaborado que se introduce y se transmite a través de los distintos dispositivos de entrada/salida, causando diversos tipos de daños a los sistemas, el cual se puede introducir y/o transmitir a través de las redes, o dispositivos de entrada/salida.

Entre los riesgos que se mencionaron antes está la destrucción de la información, la cual puede darse de dos formas: accidental o intencional.

Entre la destrucción accidental podemos mencionar cualquier tipo de desastre natural como: tormentas, terremotos, temblores, incendios, los cuales pueden causar daño o pérdida del equipo. También, puede haber accidentes con el equipo físico como por ejemplo: caída de un aparato; Y pueden ocurrir circunstancias como apagones de luz que en ocasiones produce pérdida de información y situaciones en que se eliminan archivos por equivocación.

Entre la destrucción intencional tenemos, daños físicos del equipo donde se almacena la información o donde se procesa, ya sea por maltrato por parte del personal o accidentes provocados, como por ejemplo: un incendio.

#### 1.1.4 Detección y previsión de pérdidas de información

En el proceso de la auditoría el auditor revisará que, en el sistema, los datos estén completos y con la debida integridad en los distintos medios que se almacena; para esto existe software especializado que permite realizar rastreos y, de esta manera, revisar la integridad de la información.

Este conjunto de software se conoce como: Técnicas de Auditoría Asistidas por Computador, de las cuales se hablará más adelante en los capítulos II y III de este trabajo. Las cuales permiten detectar si existe error en los datos, también, casos excepcionales y comprobar la integridad de los datos.

En la mayoría de los sistemas se espera que la auditoría no detecte anomalías en los datos, pero el auditor, a través del proceso, deberá prever situaciones que se pueden dar en el transcurso del tiempo en donde el sistema puede sufrir algunos de los delitos mencionados en la sección anterior.

Las medidas de prevención en el cuidado de la información se deben tener a nivel de software, en el uso adecuado del computador, en el sistema de acceso, en la cantidad y tipo de información, en el control de la programación y en el personal. Entre ellas están las siguientes.

7

## En la utilización de software

- no tener copias ilegales o piratas;
- poseer software con licencia;
- evitar el uso de programas betas, o descargados de sitios públicos de Internet en las computadoras de la empresa donde se ejecute algún proceso del sistema;
- el cuidado al realizar conexiones remotas o de redes ya que existe la posibilidad de transmisión de virus;
- utilización y actualización de un antivirus;
- restricciones en el uso de Internet;
- usuarios debidamente registrados en el sistema;
- registro del personal permitido para realizar conexiones remotas al sistema;
- mantener actualizado el software si el proveedor publica parches para el sistema operativo u otro software que se utilice en la empresa.

## El uso adecuado del computador en

- tiempo de máquina para uso ajeno a las actividades de la empresa;
- copia de programas de la organización para fines de comercialización, copia pirata;
- acceso directo o telefónico a bases de datos;
- se debe estudiar con mucho cuidado todo lo relacionado a los virus informáticos, los diferentes tipos, formas de transmisión, formas de eliminación, prevención y detectar si el sistema es más vulnerable a alguno de ellos;
- el acceso de unidades de entrada/salida tales como discos flexibles, CD ROM, unidades de zip y discos extraíbles USB sean restringidos solo a quienes las necesitan.

### En el sistema de acceso

- nivel de seguridad de acceso a los computadores, redes locales, Internet, Intranet, Extranet;
- **empleo de las claves de acceso;**
- evaluar la seguridad contemplando el costo, ya que a mayor tecnología de acceso mayor costo;
- acceso a los diferentes archivos de información y bases de datos;
- usuarios en los sistemas de bases de datos, a nivel de sistema operativo y de aplicaciones.

## En la cantidad y tipo de información

 El tipo y la cantidad de información que se introduce en las computadoras debe considerarse como un factor de alto riesgo ya que podrían producir que: La información esté en manos de algunas personas La alta dependencia en caso de pérdida de datos

# En el Control de Programación

- Los programas deben contar con los archivos fuentes y sus últimas actualizaciones.
- Los programas deben contar con documentación técnica, operativa y de emergencia.
- Control de las personas que han elaborado los módulos de programación.
- Que la aplicación que está funcionando sea la que se generó con la última actualización del archivo fuente.

## Personal

- Controlando a qué información tiene acceso.
- Control en el uso de Internet.
- Control en el acceso a las bases de datos.

Control en el acceso a los archivos fuentes de los programas.

#### 1.1.5 Seguridad

Cuando en el sistema ocurre algún delito informático, es decir, el sistema fue penetrado de alguna forma, significa que uno o varios de los componentes del sistema no tienen un adecuado nivel de seguridad.

Como parte de la auditoría, al encontrar un problema se debe investigar su origen y sugerir la solución. En la parte de seguridad existen varios aspectos a ser controlados entre los cuales se tienen:

**Evaluación de amenazas potenciales.** 

El auditor debe estar consciente que la amenaza futura será, directamente, proporcional a los adelantos de las tecnologías informáticas.

**Evaluación del riesgo.** 

En la valoración del riesgo, se determina lo que se necesita proteger. No es más que el proceso de examinar todos los riesgos, y valorarlos por niveles de seguridad.

- **Implementación de las herramientas y tecnologías disponibles para hacer frente a** los riesgos.
- **Las políticas de uso.**
- Creación de un procedimiento de auditoría que revise el uso de la red y servidores de forma periódica.
- La identificación de los activos que precisen protección. Por ejemplo: Hardware, Software y datos.

Además, resguardar los dispositivos físicos en donde se almacena la información también es parte de la seguridad de la misma, y las medidas que se tengan deben romper con prejuicios existentes en las empresas tales como:

 es poco probable que sucederán desastres naturales, accidentes como incendios, y robos que dañen a la empresa debido a nunca ha sucedido,

- nadie utilizará los computadores y programas que se poseen para otro fin, ya que no los entienden,
- no ocurrirá el fraude interno, el cual es cometido por el personal de la empresa,
- los usuarios y claves de acceso son inviolables, y por eso no se consideran reglas que aumenten el número de alternativas para que sea casi imposible descubrir una clave de acceso.

#### Medios de Control

Asimismo, es importante tener medios de control para detectar, prevenir o corregir cambios que afecten la fiabilidad de los datos del sistema. Estos pueden establecerse como procedimientos de revisión de información que se ejecutarán en períodos entre una auditoría y otra, especialmente, en los módulos más codiciados por los delincuentes informáticos.

En ocasiones, aún cuando todos los procesos de auditoría estén, debidamente, diseñados y se cuente con las herramientas adecuadas, no se puede garantizar que todas las irregularidades puedan ser detectadas. Por lo que los controles para la verificación de la información juegan un papel importante en la detección de los delitos informáticos o errores en el sistema.

Algunos medios de control pueden ser:

controles de autenticidad que permiten verificar la identidad de un usuario;

controles de precisión validan que el tipo de datos que se están ingresando sean los que se esperan;

controles de redundancia para asegurar que la información no está siendo procesada más de una vez;

controles de privacidad para proteger el sistema contra accesos no autorizados;

controles de auditoría que aseguran que queden registrados cronológicamente todos los eventos que ocurren en el sistema;

controles de existencia que aseguren la continua disponibilidad de todos los recursos y datos del sistema;

controles que aseguran la coherencia con el total de comprobación por lotes.

Si los medios de control ya han sido revisados en auditorías anteriores y, luego de esto, se realizaron cambios en el sistema, deberá verificarse, nuevamente, el funcionamiento de los controles para asegurar que sigue cumpliendo su función de manera eficiente.

#### 1.1.6 El auditor

El auditor es la persona encargada de realizar la auditoría, llevando a cabo todos los procedimientos de verificación del funcionamiento del sistema. Y, al finalizar la auditoría la deberá entregar con conclusiones de forma clara, precisa y objetiva.

 El auditor juega un papel importante para la empresa, porque será quien proponga los pasos a seguir en caso de encontrar anomalías, áreas de riesgo, o, vulnerabilidades en el sistema.

 Se debe tener claro que el auditor sólo puede emitir un juicio global o parcial, basado en hechos y situaciones incontrovertibles, careciendo de poder para modificar la situación analizada por él mismo.

 Puesto que la auditoría es una verificación de que las cosas se estén realizando de la manera planificada que todas las actividades se realicen, adecuadamente, que los controles sean cumplidos, etc.; entonces el auditor informático al detectar la ocurrencia de un delito informático, fraude o error en el sistema tomará en cuenta lo siguiente:

- 1. Si se considera la situación un delito, un error o una deficiencia del sistema, determinar el origen de la inconsistencia en el sistema.
- 2. Mostrar las pruebas.
- 3. Determinar las áreas del sistema donde carece de seguridad.
- 4. Informar a la autoridad correspondiente dentro de la organización.

5. Cuando es un requerimiento legal informar a autoridades correspondientes.

Los resultados deberá entregarlos en forma escrita con discreción para que los problemas que se pudieron encontrar no sean divulgados de forma incorrecta. Además, para que el delito pueda ser sancionado de la forma correcta. Esto evitará:

- crear desconfianza hacia el sistema por parte de los empleados, usuarios, clientes, proveedores y todas las personas ligadas a la empresa;
- que se descubran los puntos débiles del sistema por personas que puedan seguir cometiendo el mismo delito.

## 1.2 Metodología de Trabajo de Auditoría de sistemas

De manera, rápida se analizarán las etapas del método de trabajo que el auditor realiza en la auditoría de sistemas.

- Objetivos.
- Alcance.
- Estudio inicial del entorno.
- Determinación de los recursos necesarios para realizar la auditoría.
- Elaboración del plan y de los programas de trabajo.
- Actividades propiamente dichas de la auditoría.
- Elaboración y redacción del informe final.

## 1.2.1 Objetivos

Los objetivos son los que definen el propósito de realizar la auditoría en ese momento, los cuales conllevan de forma específica los resultados que se obtendrán, el tiempo en que se pretende realizarla y qué se espera de la misma.

#### 1.2.2 Alcance

Al presentarse la planificación de la auditoría es necesario definir el alcance y los límites en los cuales se desarrollará; estos, en cierta forma, complementan los objetivos. Puede ser que la auditoría se lleve a cabo a uno o varios módulos del sistema y no al sistema completo.

Además, el alcance debe ser mencionado en el informe final, para detallar hasta qué puntos se han llegado y qué procesos o elementos del sistema fueron omitidos y las razones por las cuales no se auditaron. Por ejemplo, si se comprobó la integridad de la información en todos los registros guardados. O si se comprobó que los controles de validación de errores sean adecuados y suficientes en los procesos que guardan la información.

También, es importante definir la fecha en que se llevará a cabo para cualquier cambio que se dé en el sistema después de haber sido sometido a la auditoría.

#### 1.2.3 Estudio inicial del entorno

Esta etapa sirve para conocer acerca del trabajo de la empresa, por medio de la visión, misión, objetivos y planes de trabajo. Conociendo el trabajo principal y en caso fuera una auditoría por personal ajeno a la empresa, investigar un poco de la especialidad si no se tiene el conocimiento necesario.

También, es importante ver los resultados de las auditorías realizadas anteriormente, las recomendaciones dadas, los cambios a partir de ese período. Esto puede ayudar como base para saber los puntos más críticos del sistema con respecto a seguridad.

Esta etapa será para dimensionar el tamaño y las características del área a auditar, los procesos del sistema y la organización que se tiene.

14

El estudio inicial termina con una idea general de los procesos informáticos realizados en la empresa auditada. Para ello, deberán conocer lo siguiente:

#### volumen, antigüedad y complejidad de las aplicaciones;

#### metodología del diseño,

se debe conocer que metodología se ha utilizado en el desarrollo de las aplicaciones además si se han utilizado varias a lo largo del tiempo;

#### documentación,

la existencia de una adecuada documentación de las aplicaciones proporciona beneficios tangibles e inmediatos muy importantes;

#### cantidad y complejidad de bases de datos y archivos,

el auditor recabará información del tamaño y características de las bases de datos. Estos datos le proporcionarán una visión aceptable de las características de la carga informática.

Además, el auditor deberá conocer procesos de control que se realizan en el sistema así como el número de afinamiento de consultas realizados últimamente y los resultados obtenidos. También deberá analizar la forma en que se cargó la información al sistema.

#### 1.2.4 Determinación de los recursos necesarios para realizar la auditoría.

Mediante los resultados del estudio inicial realizado se procede a determinar los recursos humanos, equipo y materiales que han de emplearse en la auditoría.

Entre los recursos humanos se debe contar con personas que trabajan en la empresa y que pueden darnos la información que se les solicite, además, que sean personas que conozcan muy bien todo el manejo del sistema.

Entre los recursos materiales se debe contar con la información del sistema para ser revisada, para ello, es necesario el acceso a información de algún servidor y uno o más computadores. Además, las herramientas que utilizará para la verificación de los datos, y, es aquí, donde se definirá si es necesario la utilización de las técnicas de auditoría asistidas por computador u otro software que garanticen la revisión de los datos. También, puede ser que la verificación sea manual, a través de informes o reportes impresos generados por el personal del área de informática.

Es importante definir el horario en que se harán las pruebas y revisiones de la información para no perjudicar el rendimiento de los servidores ni el procesamiento de la información, como, tampoco el trabajo del personal adecuando los períodos para hablar con ellos.

#### 1.2.5 Elaboración del plan y de los programas de trabajo

 Esta etapa es fundamental para determinar el tiempo y personal necesario para realizar los procedimientos de la auditoría, personal que será auditado, los documentos a utilizar y costo de la auditoría. Para realizarla se deberán tomar en cuenta:

- evaluación de los procesos y la información;
- evaluación de los equipos de cómputo.

Al momento de iniciar con la auditoría, debemos evaluar que pueden presentarse las siguientes situaciones al solicitar la documentación que nos indique la forma en que se almacena la información.

- No se tiene.
- Se tiene pero: está incompleta; no está actualizada, o, no es la adecuada.
- Se usa, está actualizada, es la adecuada y está completa.

En determinado caso, la documentación no se tiene, se debe recomendar que se elabore de acuerdo a las necesidades que el auditor indique. Cuando se tenga la documentación, se debe analizar si está actualizada con respecto a lo que el sistema realiza, si es la adecuada y si está completa.

La forma en que fue elaborado el sistema debe ser evaluada con mucho detalle, para lo cual se debe revisar si existen relación en la información del sistema como un todo o, bien, si existen programas aislados. Otro de los factores a evaluar es si existe un plan estratégico para la elaboración de los sistemas o si se están elaborados sin el adecuado señalamiento de prioridades y de objetivos.

El plan estratégico deberá proporcionar información como: los servicios que se implementarán, el tiempo, los objetivos que cumplirán, cuando serán puestos a disposición de los usuarios y que recursos se requieren.

También, es importante conocer la estrategia de desarrollo que se utilizará para la elaboración de los nuevos procesos, esta información debe ser proporcionada por el plan estratégico.

Dependiendo la metodología de desarrollo en la cual fue elaborado el sistema, esta se usará para evaluar el sistema, en el caso de un sistema elaborado con la metodología de ciclo de vida, el proceso de revisión sería:

- documentación de toma de requerimientos del usuario;
- documentación del estudio de factibilidad;
- diseño general;
- **análisis;**
- diseño lógico;
- **desarrollo físico:**
- pruebas;
- implementación;
- evaluación;
- modificaciones;
- **·** instalación;
- mejoras;

Se debe evaluar la obtención de datos sobre la operación, flujo, nivel, jerarquía de la información que se tendrá a través del sistema. Se deben comparar los objetivos de los sistemas desarrollados con las operaciones actuales, para ver si el estudio de la ejecución deseada corresponde al actual.

En la evaluación del análisis del diseño lógico del sistema se debe comparar con lo que realmente se está obteniendo en la cual debemos evaluar lo planeado, cómo fue planeado y lo que realmente se está obteniendo en lo descrito a continuación.

- Entradas.
- Salidas.
- Procesos.
- Especificaciones de datos.
- Especificaciones de proceso.
- Métodos de acceso.
- Operaciones.
- Manipulación de datos (antes y después del proceso electrónico de datos).
- Proceso lógico necesario para producir informes.
- Identificación de archivos, tamaño de los campos y registros.
- Proceso en línea o lote y su justificación.
- Frecuencia y volúmenes de operación.
- Sistemas de seguridad.
- Sistemas de control.
- Responsables.
- Número de usuarios.

Al finalizar la evaluación con la información obtenida se debe tener la respuesta a las siguientes preguntas.

- ¿Se está ejecutando en forma correcta y eficiente el proceso de información?
- ¿Puede ser simplificado para mejorar su aprovechamiento?
- ¿Se debe tener una mayor interacción con otros sistemas?
- ¿Se tiene propuesto un adecuado control y seguridad sobre el sistema?
- ¿Está en el análisis la documentación adecuada?

Para la evaluación del sistema en uso se deberá solicitar lo siguiente.

- Manual del usuario.
- Descripción de flujo de información y/o procesos.
- Descripción y distribución de información.
- Manual de formas.
- Manual de reportes.
- Lista de archivos y especificaciones.
- Descripción general de los sistemas instalados y de los que estén por instalarse que contengan volúmenes de información.
- Manual de procedimientos de los sistemas.
- Descripción genérica.
- Diagramas de entrada, archivos, salida.
- Salidas.
- Fecha de instalación de los sistemas.
- Proyecto de instalación de nuevos sistemas.

Además, en esta etapa del sistema se deberá auditar: el lenguaje utilizado, interconexión entre los programas y características del hardware empleado, total o parcial, para el desarrollo del sistema.

Para verificar si los servicios que se proporcionan a los usuarios son los requeridos y se están proporcionando en forma adecuada, se debe evaluar lo siguiente.

- Descripción de los servicios prestados.
- Criterios que utilizan los usuarios para evaluar el nivel del servicio prestado.
- Reporte periódico del uso y concepto del usuario sobre el servicio.
- Registro de los requerimientos planteados por el usuario.

#### 1.2.6 Actividades propiamente dichas de la auditoría

El auditor debe verificar que todos los programas utilizados realizan exactamente las funciones previstas y no otras. Para ello, como ya se dijo, puede apoyarse en productos de software muy potentes y modulares que entre otras funciones, rastrean los caminos que siguen los datos a través del programa.

Este software lo utiliza para comprobar la ejecución de las validaciones de datos previstas. Estos rastreos de datos no deben modificar en absoluto la información del sistema.

El auditor informático preferentemente emplea toda la información que proporciona el propio sistema: los datos almacenados en los distintos dispositivos; las bitácoras del sistema, en donde se recogen las modificaciones de datos y se pormenoriza la actividad general, además, la información del sistema sobre el tratamiento de errores de máquina central, periféricos, etc.

#### 1.2.7 Elaboración y redacción del informe final

El informe final es el documento que se obtiene como producto final del trabajo de la auditoría del sistema de información de la empresa. No existe un formato específico para los informes, pero el objetivo principal es indicar las observaciones, y recomendaciones del auditor hacia la autoridad que solicitó la auditoría.

El informe final debe cumplir con las características de ser objetivo, claro, conciso, constructivo y oportuno.

20

El formato del informe debe reflejar una presentación lógica y organizada y contener suficiente información para que sea comprendido por las partes involucradas y facilitar una acción correctiva.

El informe debe ser editado en un tiempo y de un modo que anime a una pronta corrección. Cuando sea apropiado, el auditor debe comunicar los hallazgos significativos a las personas apropiadas antes de la edición del informe. La comunicación previa a la edición de los resultados significativos no debería alterar la intención o contenido del informe.

El informe deberá incluir los hechos importantes durante el proceso. Se debe hacer énfasis en los puntos débiles identificados. En los casos de deficiencias detectadas, por ausencia de controles o incumplimiento a las normas de la empresa o a las leyes que rigen el trabajo de la misma, las cuales sean de consideración significativa, deberán informarse a nivel gerencial para llevar a cabo una acción correctiva inmediata.

Debe incluirse en el informe la descripción de las etapas relevantes realizadas en la auditoría, la fecha y hora en que fueron realizadas, y las personas que participaron. Además, el resultado de las pruebas de la verificación de los datos y controles existentes en el sistema, describiendo cada uno de los procesos que se hicieron, qué tipo de verificaciones, con qué cantidad de información y las fuentes de los datos utilizados.

El informe debe identificar los estándares organizacionales, profesionales y/o gubernamentales o los códigos utilizados en el desempeño de la auditoría. También, debe identificar las excepciones significativas respecto del uso de estos estándares y las razones de no utilizarlos.

Además, el informe final debe contener las conclusiones con respecto a la integridad de los datos y seguridad del sistema. Asimismo, las recomendaciones que el equipo de informática deberá implementar para la eficiencia del sistema.

21

Finalmente, si por medio de la auditoría informática realizada se han detectado la ocurrencia de delitos, el auditor deberá sugerir acciones específicas a seguir para resolver el vacío de seguridad, para que el grupo de la unidad informática pueda actuar.

Dichas acciones, expresadas en forma de recomendación pueden ser como las siguientes:

- recomendaciones referentes a la revisión total del proceso involucrado;
- **imclusión de controles adicionales;**
- establecimiento de planes de contingencia efectivos;
- adquisición de herramientas de control, etc.

Además de brindar recomendaciones, el auditor informático deberá ayudar a la empresa en el establecimiento de estrategias contra la ocurrencia de delitos, entre las que pueden destacarse:

- adquisición de herramientas computacionales de alto desempeño;
- **•** controles sofisticados;
- procedimientos estándares bien establecidos y probados.
- revisiones continuas; cuya frecuencia dependerá del grado de importancia para la empresa;

A continuación se describe una propuesta de la estructura que puede contener el informe final.

- Carta de introducción o presentación del informe.

En ella, se debe resumir el trabajo realizado en la auditoría. Se destina exclusivamente a la autoridad máxima de la empresa, o a la persona solicitó la auditoría.
Pueden existir varias copias del informe final como el cliente lo solicite, sin embargo no se harán copias de la citada carta de Introducción.

- La carta de introducción

Poseerá los siguientes atributos: no debe ser muy extensa. Se sugiere un máximo de cuatro folios; cuantificará la importancia de las áreas analizadas; proporcionará una conclusión general, concretando las áreas de gran debilidad; presentará las debilidades en orden de importancia y gravedad; en la carta de Introducción nunca se deben escribir las recomendaciones.

- Alcance, naturaleza y período de cobertura.

La declaración del alcance debe identificar el área funcional de auditoría, el período de auditoría cubierto, los sistemas de información, aplicaciones o ambiente de auditoría revisado. El informe debe identificar las circunstancias de la limitación del alcance cuando, en opinión del auditor, las pruebas y los procedimientos apropiados para conocer las normas no han sido suficientes o cuando las restricciones en el trabajo de auditoría han sido impuestas por el auditado.

> Objetivos.

Se deben incluir cada uno de los objetivos de la auditoría. Si, en la opinión del auditor, algún objetivo de auditoría establecido no fue satisfecho, éste hecho debe notificarse en el informe.

- Amplitud del trabajo de auditoría realizado.

En este punto pueden enumerarse, detalladamente, todos los temas, es decir, controles y procedimientos examinados que fueron objeto de la auditoría, y cada tema debe contener.

- a. Situación actual. Cuando se trate de una revisión periódica, en la que se analiza no solamente una situación sino además su evolución en el tiempo, se expondrá la situación prevista y la situación real
- b. Tendencias. Se tratarán de hallar parámetros que permitan establecer tendencias futuras.
- c. Puntos débiles y amenazas.

Se deben redactar los puntos débiles encontrados, y los elementos del sistema que han sido afectados o pueden serlo en caso de no tomar las medidas correctivas.

Cuando el caso es muy extenso o complejo es necesario redactar una conclusión para dejar el punto expuesto claramente en el informe.

- Identificar la organización auditada. El informe debe identificar al auditado e indicar la fecha de emisión de éste.
- Incluir un título, firma y fecha de elaboración.
- Destinatarios en cuestión.

Debe especificarse las personas a quien va destinado el informe, o si alguna parte del mismo va dirigido, especialmente, a un grupo como los auditores, panel de directores, gerencia y cuáles son destinados a personas fuera de la institución, ejemplo: agencias de gobierno.

- Restricciones con respecto a su circulación. El informe debe declarar cualquier restricción que haya para su distribución y reproducción.
- > Hallazgos y conclusiones.

Estos se deberán apoyar por medio de un análisis e interpretación apropiados de la evidencia obtenida durante la auditoría, la cual debe ser suficiente, confiable, relevante y útil para lograr de manera eficaz los objetivos que se establecieron para realizarla.

Cuando se describe un hallazgo, el auditor debe describir la causa y efecto del estado y el criterio usado para la identificación. El auditor debe identificar el criterio organizacional, profesional y gubernamental utilizado.

Donde corresponde, el informe debe expresar una conclusión que es la evaluación del auditor del área que está siendo auditada. La conclusión puede ser una evaluación general o una evaluación múltiple que detalle los objetivos específicos de auditoría.

> Recomendaciones.

Las recomendaciones deben ser entendibles con una simple lectura.

Deben ser concretas y que puedan ser comprobadas en el momento de su implementación. Y se debe dirigir, expresamente, a la persona o personas que puedan implementarla.

Se debe tener en cuenta acerca de la viabilidad y el costo/ beneficio de la aplicación de una recomendación.

También, se debe expresar recomendaciones para acciones correctivas. Las recomendaciones deben incluir los puntos encontrados.

- Reserva o consideración que el auditor tenga con respecto a la auditoría.

# 2. TÉCNICAS DE AUDITORÍA ASISTIDAS POR COMPUTADOR -CAAT-

### 2.1 CAAT's

Parte de la auditoría de sistemas es la verificación del funcionamiento del sistema. Algunos auditores utilizan para su verificación programas elaborados en lenguajes de programación, hojas electrónicas o consultas en bases de datos.

Desde hace ya algunos años se han utilizado productos de software llamados, genéricamente, paquetes de auditoría, capaces de generar programas para auditores. Dichos productos han evolucionado hacia la obtención de muestreos estadísticos que permiten la obtención de resultados e hipótesis de la situación real de un sistema.

En la actualidad, los productos de software especiales para la auditoría informática se orientan, principalmente, hacia lenguajes que permiten la consulta de archivos y bases de datos de la empresa auditada. Estos productos pueden ser utilizados, tanto por auditores externos como auditores internos.

## 2.1.1 Definición

Las técnicas de auditoría asistidas por computador o CAAT's, por sus siglas en inglés: Computer Assisted Audit Techniques, son programas que están diseñados para examinar los registros de procesamiento computarizado.

Son herramientas y técnicas de auditoría que permiten al auditor aumentar el alcance y la eficiencia de la auditoría con procedimientos automatizados. Pueden generar una gran parte de la evidencia de la auditoría de los sistemas de información.

El auditor que las utilice debe confiar en los resultados que proporcionan y de esta forma reducir los procedimientos de auditoría sustantivos necesarios para verificar la información procesada por el sistema.

Existen de distintos tipos, los cuales pueden utilizarse para prueba de los detalles de operaciones y saldos, procedimientos de revisión analíticos, pruebas de cumplimiento de los controles generales de sistemas de información, pruebas de cumplimiento de los controles de aplicación.

Finalmente, el auditor elabora determinadas partes del informe con archivos que son resultados de las pruebas y controles, por lo cual resulta necesario el manejo de software de fácil utilización como procesadores de texto, paquetes de gráficos, hojas de cálculo, etc.

Actualmente, existen muchas CAAT's en el mercado de las cuales se dará una descripción de algunas, entre ellas tenemos: ACL™, IDEA™, PanAudit, Easytrieve, DYL280 (300), Culprit, FOCUS, FocAudit, etc.

## 2.1.2 Descripción de algunas CAAT's

## 2.1.2.1 ACL<sup>™</sup>

ACL<sup>™</sup> por sus siglas en inglés Audit Computer Language. Pertenece al conjunto de CAAT's que existen, actualmente, en el mercado. Es una tecnología de auditoría para consultas de archivos, análisis de datos y generación de reportes.

Existen para distintos sistemas operativos, el más usado es ACLTM para Windows.

Es uno de los más utilizados por su interfaz y la capacidad de análisis de datos ofrece muchas oportunidades para detectar o impedir el fraude mientras se revisan grandes volúmenes de transacciones o trabaja en poblaciones completas.

ACLTM ofrece una amplia gama de comandos y funciones diseñadas específicamente para ayudar a analizar y e interpretar los datos al momento de identificar y cuantificar fraudes. Algunos de los comandos más útiles que incluye:

Faltantes: el comando GAPS: Faltantes, revisa los datos para ver si existen interrupciones en alguna serie o secuencia.

Duplicados: el comando DUPLICATES: Duplicados, revisa el archivo en busca de valores duplicados en los campos clave.

Clasificar: el comando CLASSIFY: Clasificar, ordena y cuenta por campo de caracteres mientras acumula los totales para los campos numéricos especificados. Esto ofrece una base para el análisis comparativo, así como un método rápido para identificar datos incorrectos.

Análisis de tendencias: el Análisis de tendencias le permite comparar información de varios periodos o regiones y le ayuda a identificar anomalías en las operaciones de una unidad de negocios.

Unir: el comando JOIN: Unir, combina la información de dos o más archivos en uno solo y puede señalar transacciones anómalas.

Relaciones: RELATIONS: Relaciones, le permite acceder datos simultáneamente desde un máximo de 18 archivos, confirmando relaciones esperadas y resaltando relaciones inesperadas.

Analiza archivos y los resultados pueden ser desplegados a un reporte generado o desplegarse a una de las aplicaciones como hojas de cálculo.

 $1$  www.acl.com

# ACLTM para windows

ACLTM para windows fue diseñado con características estándar de windows como minimizar, maximizar y cierre de ventanas, menus, iconos, etc.

También, está disponible la versión en inglés y en español. Además, en la versión de 16-bit o de 32-bit.

Entre las características que ACL™ para windows tiene están: acceso a los datos, análisis, reportes, una archivo que guarda la bitácora, muestreo.

#### Acceso a los datos

Puede analizar tipos de distintos ambientes computacionales entre ellos bases de datos de tipo ODBC, archivos de estructuras antiguas y archivos de texto.

Con ACLTM, es posible utilizar una sola herramienta para obtener acceso a casi cualquier tipo de dato, a pesar de la diversidad de tipos de datos y de las opciones de almacenamiento.

### Análisis

Provee la facilidad de analizar los datos con comandos como antigüedad, clasificar, estratificar y muestreo. Los resultados permite la observación e investigación de los datos que pudieran ser sospechosos de algún error o fraude.

ACLTM tiene la propiedad de sólo lectura de los archivos, por ello no se corre el peligro de modificar durante las pruebas los datos que se están utilizando. No tiene límite para tamaños de archivos, de esta forma, puede utilizar toda la población de un sistema.

## **Reportes**

Posee un generador de reportes, los cuales pueden ser diseñados por el usuario a partir de los resultados obtenidos.

30

Figura 1. Ejemplo reporte generado por ACL

|                        |                                                                                                   | ◎ ACL para Windows 5 |                                                                                  |                                     |                              |       |                |  |
|------------------------|---------------------------------------------------------------------------------------------------|----------------------|----------------------------------------------------------------------------------|-------------------------------------|------------------------------|-------|----------------|--|
|                        | Herramientas Ventana<br>Editar<br>Datos<br><b>Análisis</b><br>Muestreo<br><b>Archivo</b><br>Ayuda |                      |                                                                                  |                                     |                              |       |                |  |
|                        | 鷗                                                                                                 | 內                    | %  :国<br>P <sub>E</sub><br>$^{\circ}$                                            | 11010<br>$\boldsymbol{\Sigma}$<br>击 | △ 대기 3060 1 1 1 1 1 1 1 1 1  |       | 2<br>昌         |  |
|                        |                                                                                                   |                      | Documento: Casos de Estudios.ACL 997 Registros Archivo de entrada: Invoice Audit |                                     |                              |       |                |  |
|                        |                                                                                                   |                      |                                                                                  |                                     |                              |       |                |  |
|                        |                                                                                                   |                      | Vista: Vista_por_Omisión [Archivo de datos: Invoice_Audit.fil]                   |                                     |                              |       | $ B$ $\times$  |  |
|                        |                                                                                                   |                      |                                                                                  |                                     |                              |       |                |  |
|                        |                                                                                                   |                      |                                                                                  |                                     |                              |       |                |  |
|                        |                                                                                                   |                      | Company                                                                          | OrderID                             | Product                      | Unit  | Qty            |  |
|                        | ≣                                                                                                 |                      | Name                                                                             |                                     |                              | Price |                |  |
|                        | ٣                                                                                                 |                      | Tradição Hipermercados                                                           |                                     | 10606 Tarte au sucre         | 49.30 | $10 -$         |  |
|                        |                                                                                                   | $\overline{c}$       | Save-a-lot Markets                                                               |                                     | 10607 Alice Mutton           | 39.00 | 100            |  |
|                        | 曲                                                                                                 | $\overline{3}$       | Save-a-lot Markets                                                               |                                     | 10607 Boston Crab Meat       | 18.40 | 42             |  |
|                        | E.                                                                                                | $\overline{4}$       | Save-a-lot Markets                                                               |                                     | 10607 Geitost                | 2.50  | 14             |  |
|                        |                                                                                                   | 5                    | Save-a-lot Markets                                                               |                                     | 10607 Mozzarella di Giovanni | 34.80 | 12             |  |
|                        | 滚                                                                                                 | 6                    | Save-a-lot Markets                                                               |                                     | 10607 Uncle Bob's Organics   | 30.00 | 45             |  |
|                        | A                                                                                                 | 7                    | Toms Spezialitäten                                                               | 10608                               | Gnocchi di nonna Alice       | 38.00 | 28             |  |
|                        |                                                                                                   | 8                    | Du monde entier                                                                  | 10609                               | Chai                         | 18.00 | 3              |  |
|                        |                                                                                                   | 9                    | Du monde entier                                                                  | 10609                               | Ikura                        | 31.00 | 10             |  |
|                        |                                                                                                   | 10                   | Du monde entier                                                                  | 10609                               | Sir Rodney's Scones          | 10.00 | 6              |  |
|                        |                                                                                                   | 11                   | La maison d'Asie                                                                 | 10610                               | Inlagd Sill                  | 19.00 | 21             |  |
|                        |                                                                                                   | 12                   | Wolski Zajazd                                                                    | 10611                               | Camembert Pierrot            | 34.00 | 15             |  |
|                        |                                                                                                   | 13                   | Wolski Zajazd                                                                    | 10611                               | Chai                         | 18.00 | $\overline{6}$ |  |
|                        |                                                                                                   | 14                   | Wolski Zajazd                                                                    | 10611                               | Chang                        | 19.00 | 10             |  |
| $\left  \cdot \right $ |                                                                                                   |                      |                                                                                  |                                     |                              |       | F              |  |

Fuente: Demostración gratuita de ACL para windows

En los reportes también puede generar distintos tipos de gráficas de los resultados.

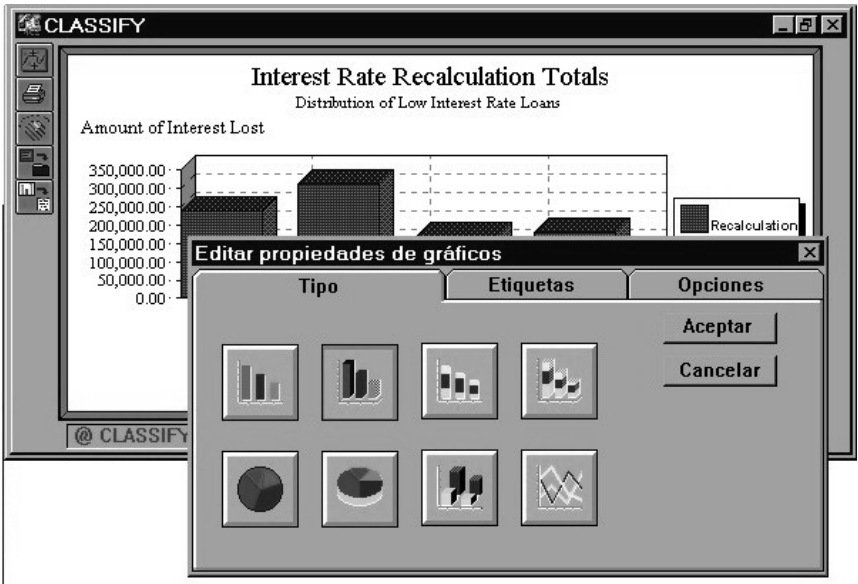

Figura 2. Gráfica generada por ACL

Fuente: Demostración gratuita de ACL para windows

Registra todos los datos que se utilizaron en el análisis, todo lo que se llevó a cabo y los resultados. Este registro es permitido imprimirlo como prueba de los procedimientos de la auditoría y editarlo en un archivo de texto.

## Figura 3. Archivo log

| ACL para Windows 5                                                                   |                                                                        |                        |  |  |  |
|--------------------------------------------------------------------------------------|------------------------------------------------------------------------|------------------------|--|--|--|
| Herramientas Ventana Ayuda<br>Archivo Editar Datos Análisis Muestreo                 |                                                                        |                        |  |  |  |
| ዞን<br>鷗<br>$\circledR$                                                               | ね題圖<br>Σ<br>$\overline{\mathbb{Z}}$                                    | 라미808 M타비3기타<br>ว<br>록 |  |  |  |
| Documento: Casos de Estudios.ACL   997 Registros   Archivo de entrada: Invoice_Audit |                                                                        |                        |  |  |  |
| <b>E</b> Log de comandos                                                             |                                                                        |                        |  |  |  |
| Archivo Log                                                                          |                                                                        |                        |  |  |  |
| Archivo Log abierto a las 19:12:34 el 08/21/97                                       |                                                                        |                        |  |  |  |
| <b>@ OPEN Invoice Audit</b>                                                          |                                                                        |                        |  |  |  |
| 6 campos activados                                                                   |                                                                        |                        |  |  |  |
|                                                                                      | @ STATISTICS ON Invoiced Amount STD                                    |                        |  |  |  |
|                                                                                      | : Invoiced Amount<br>Campo                                             |                        |  |  |  |
| Múmero                                                                               | Total                                                                  | Promedio               |  |  |  |
| Positivos:<br>997                                                                    | 666, 273, 2000                                                         | 668.2780               |  |  |  |
| Ceros :<br>$\Omega$                                                                  |                                                                        |                        |  |  |  |
| Negativos:<br>n.                                                                     | 0.0000                                                                 | 0.0000                 |  |  |  |
| Totales :<br>997                                                                     | 666, 273, 2000                                                         | 668.2780               |  |  |  |
| Valor Ahs:                                                                           | 666,273,2000                                                           |                        |  |  |  |
| Rango :                                                                              | 15,797.5000                                                            |                        |  |  |  |
| Dis. Est.:                                                                           | 1,134.16                                                               |                        |  |  |  |
|                                                                                      | Mayores : 15,810.0000 15,810.0000 10,540.0000 9,903.2000 7,905.0000    |                        |  |  |  |
|                                                                                      | Menores: 12.5000 13.5000 15.5000 17.5000 18.0000                       |                        |  |  |  |
|                                                                                      | SUMMARIZE ON ProductName ACCUMULATE Invoiced Amount Quantity UnitPrice |                        |  |  |  |
|                                                                                      |                                                                        |                        |  |  |  |

Fuente: Demostración gratuita de ACL para windows

Brinda la facilidad de las funciones estadísticas y la opción de no utilizar toda la población de los datos. Este módulo comprende: determinación del tamaño y selección de la muestra y evaluación del error.

En la selección de la muestra pueden ser de unidades monetarias o muestreo de registros.

Respecto a la evaluación del error, proporciona significado estadístico de los errores determinados en una muestra y provee el error estimado para toda la población.

Figura 4. Menú muestreo de ACL

| 編ACL para Windows 5 |                               |                                                                |                     |                                   |
|---------------------|-------------------------------|----------------------------------------------------------------|---------------------|-----------------------------------|
|                     | Archivo Editar Datos Análisis | Muestreo Herramientas<br>Ventana                               | Ayuda               |                                   |
| fħ<br>鷗             | Eğ<br>@                       | Tamaño<br>E.<br>Muestra Ctrl+9                                 | <i>스</i> 가장 젊다 11 개 | 6<br>른                            |
|                     | Documento: Casos de Estud     | Evaluar<br>tros                                                |                     | Archivo de entrada: Invoice Audit |
|                     |                               | Vista: Vista_por_Omisión [Archivo de datos: Invoice_Audit.fil] |                     | $ F$ $\times$                     |
|                     |                               |                                                                |                     |                                   |
|                     |                               |                                                                |                     |                                   |
| ∎                   | Customer ID                   | Company Name                                                   | Country             |                                   |
| 19                  | 30775201                      | McDonald Group                                                 | United States       |                                   |
| 20                  | 30975265                      | Schaefer                                                       | United States       |                                   |
| 21<br>齒             | 31275261                      | Brennan                                                        | United States       |                                   |
| 22                  | 31333408                      | Manoogian Company                                              | United States       |                                   |
| S.<br>23            | 31460521                      | Stiritz                                                        | United States       |                                   |
| 24                  | 31760025                      | <b>Wood Company</b>                                            | United States       |                                   |
| 潑<br>25             | 40460604                      | Addison Computers                                              | United States       |                                   |
| 26<br>A             | 40848288                      | Treybig Power                                                  | United States       |                                   |
| 27                  | 41248180                      | Anderson Paper                                                 | United States       |                                   |
| 28                  | 41463166                      | Schierl                                                        | United States       |                                   |
| 29                  | 41563105                      | Buinn Group                                                    | United States       |                                   |
| 30                  | 70345479                      | Curley                                                         | United States       |                                   |
| 31                  | 70445202                      | Lee                                                            | United States       |                                   |
| 32                  | 71445202                      | Hook General                                                   | United States       |                                   |
|                     |                               |                                                                |                     | $\blacksquare$                    |

Fuente: Demostración de ACL para windows

# 2.1.2.2 IDEA<sup>TM</sup>

IDEA TM por sus siglas en inglés: Interactive Data Extraction and Analysis. Es una herramienta de gran alcance, fácil de utilizar, su principal tarea es el análisis de datos para los auditores, contadores y encargados financieros. Dedicado a ayudar a sus utilizadores a mejorar su eficacia y eficiencia en las tareas del análisis de datos.

Permite a sus utilizadores leer, visualizar, analizar, manipular, muestrear o extraer de los archivos de datos de casi cualquier fuente o los datos generados por los distintos sistemas informáticos en la unidad central, incluye generador de reportes que pueden ser impresos o enviados a un archivo.

IDEATM realiza la consulta de archivos, la investigación del fraude y funciones de muestreo.

Una de las versiones disponibles es IDEA™ para windows.

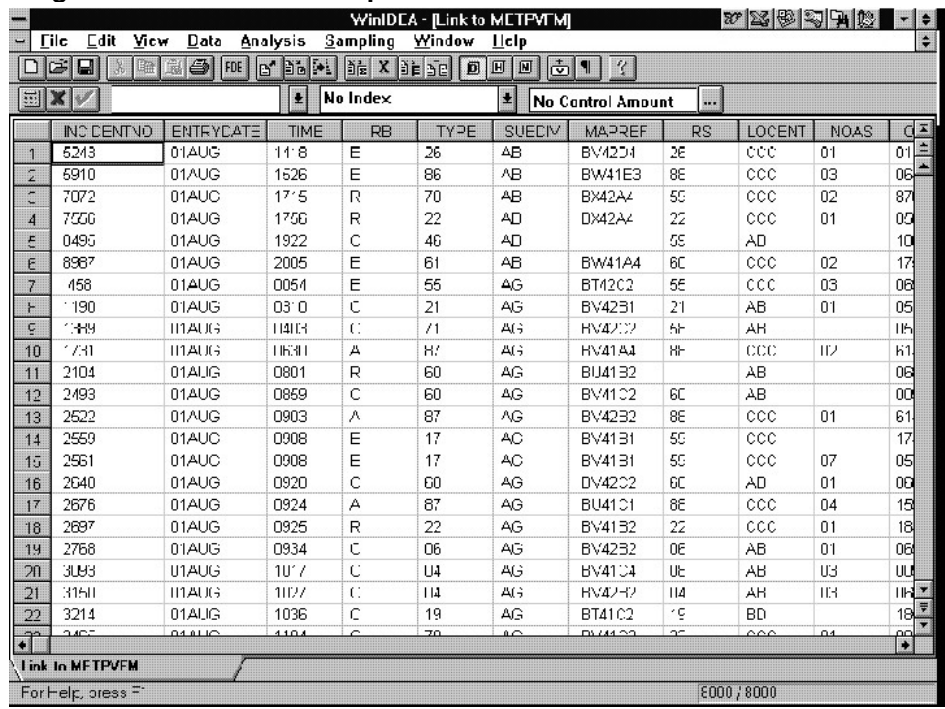

## Figura 5. Ventana de IDEA para windows

Fuente: www.nao.gov.uk/intosai/edp/caat5.pdf

## 2.1.2.3 CA- Easytrieve ®

Este es un lenguaje de programación utilizado para hacer programas que contribuyan en el trabajo del auditor, es especialmente para leer datos de bases de datos, cada programa es elaborado según las necesidades del auditor.

Es un lenguaje fácil de programar, con sentencias en inglés. Se realizan programas con pocas instrucciones que en otros lenguajes de programación podría ser un programa mucho más grande.

Pueden programarse procedimientos para realizar cálculos, permitiendo hasta 18 decimales, hacer útiles pruebas numéricas y alfabéticas, manipulación de cadenas, poner campos a 0, agregar, borrar y reformatear registros.

Tiene capacidad de desarrollo online para la ayuda interactiva, el descubrimiento del error inmediato y corrección y un editor inteligente. Ejecuta opciones que ofrecen la capacidad de compilar y crear el código de objeto, directamente, del programa elaborado en CA-Easytrieve.

#### Características

#### Procesamiento de reportes

CA-Easytrieve permite realizar reportes completos, etiquetas de correo con el formato que cada usuario quiera diseñar, utilizando distintos tipos de letras, gráficas, incluso sonido.

Produce informes ilimitados en una sola revisión de datos y automáticamente los formatos de los reportes incluso cuando los tamaños de carácter varían debido a los diferentes tipos de datos(EBCDIC y DBCS estructura) y fonts especificadas.

#### Idioma estructurado

Es un lenguaje estructurado, que tiene una sintaxis definida. Utiliza algunas sentencias de la lógica condicional con sentencias como if-else-end, do while y estas a su vez pueden estar anidadas. También, un comando perform que llama a procedimientos definidos por el usuario.

Los procedimientos se escriben abajo de la lógica principal, esto permite un orden para la hora de mejorar el programa o para el mantenimiento.

### Manipulación de archivos

CA-Easytrieve no tiene un límite para revisar archivos de entrada, procesa SAM, ISAM, VSAM, o numerosos archivos de otra base de datos y permite formatos de registros de tamaño fijo, variable o indefinido.

CA-Easytrieve no sólo le permite realizar ediciones y actualizaciones básicas de archivos, sino facilita las funciones complejas. Éstos incluyen archivos escrutadores, la selección lógica de datos, comparando un número ilimitado de archivos, o creando subarchivos que contiene registros seleccionados de un archivo maestro.

## Procesando bases de datos

CA-Easytrieve les permite a los usuarios acceder toda la Información de la empresa fácilmente sin tener que aprender la estructura individual de la base de datos o técnicas de acceso. Como lo muestra la figura siguiente, CA-Easytrieve permite acceso a una variedad de las bases de datos más populares y estructuras del archivo.

| Mainframe Database |      | CA-Easytrieve |  |  |
|--------------------|------|---------------|--|--|
| Options            | Plus | Online        |  |  |
| SQL-CA-IDMS        | X    |               |  |  |
| SQL-CA-Datacom     | X    |               |  |  |
| SQL-Oracle         | X    |               |  |  |
| SQL/DS             | χ    | χ             |  |  |
| DB <sub>2</sub>    | X    | X             |  |  |
| <b>CA-IDMS</b>     | X    |               |  |  |
| CA-Datacom         | X    |               |  |  |
| Total              | X    |               |  |  |
| Supra              | X    |               |  |  |
| IMS/DB             | X    |               |  |  |
| DL/I               | X    |               |  |  |
| <b>VSAM</b>        | X    | X             |  |  |

Figura 6. Bases de Datos que permite acceso CA-Easytrieve

#### Reportes para publicaciones en Internet

CA-Easytrieve puede producir informes en formato de HTML. Esto les permite a los usuarios crear reportes que pueden verse de un disco local, en una red LAN o de un servidor de world wide web utilizando cualquier browser.

Pueden hacerse reportes animados y que estén a disposición de cualquier usuario desde un browser para que lo vea o imprima.

## Versiones

Las versiones en el mercado disponibles de CA-Easytrieve son: CA-Easytrieve plus CA-Easytrieve/Online CA-Easytrieve para UNIX

De las técnicas de auditoría asistidas por computador indicadas anteriormente, el software de mayor reconocimiento para análisis y extracción de datos es ACL y es recomendado por auditores de entidades que se dedican a establecer estándares para auditores internos reconocidas a nivel mundial.

#### 2.2 Objetivos de utilización

La utilización de las CAAT's en el desarrollo de una auditoría cumple con objetivos como:

#### Obtener evidencia suficiente, pertinente y fidedigna

El informe final incluye las conclusiones, recomendaciones y hallazgos los cuales deben ir respaldados con la evidencia obtenida durante el análisis de los datos del sistema, este es uno de los principales objetivos de utilizar las CAAT´s la evidencia que puede obtenerse en su uso.

37

#### Ampliar la función de la auditoría

Mediante la asesoría y consultoría, la resolución creativa de problemas y la propagación de las mejores prácticas, el auditor ampliará la función de la auditoría para combinar las fortalezas tradicionales de la auditoría con la experiencia en la administración de riesgos y medición del rendimiento.

#### Verificar la integridad de la población

Estas pruebas pueden llevarse a cabo comparando con algunos documentos o constancia de transacciones impresas y los datos que se utilizan. Asimismo, con los resultados que se esperan y los obtenidos después de las pruebas.

### Calcular sobre una población

En algunos casos, puede ser necesario utilizar toda la información, lo cual es permitido al utilizar las CAAT. Por su capacidad del manejo de grandes volúmenes de información, algunas de ellas sin límite de número de registros, lo cual provee resultados confiables por ser toda la información la que se analiza.

## Definir los resultados

Se debe tener claro que tipo de información se desea obtener y si la utilización de la herramienta la provee a través de las funciones que ofrece.

### Aplicar métodos de muestreo

En ocasiones que es necesaria la elección de una muestra debe cumplir con el tamaño adecuado, la selección y evaluación de la misma, funciones que las CAAT's otorgan.

#### 2.3 Beneficios proporcionados

Entre los beneficios que la utilización de las CAAT's proporcionan al auditor tenemos,

#### Rapidez

Realizar auditorías en menos tiempo debido a que el trabajo de análisis de los datos se realiza de forma automatizada con las funciones que se indiquen por el auditor. Ocurre lo contrario al hacerse en forma donde el procedimiento puede llevar más tiempo al tener que hacer la revisión a través de reportes o trasladando información a archivos, para luego realizar el análisis en software como hojas electrónicas, teniendo que segmentar la información, especialmente, en sistemas que tienen mucha información o los que trabajan en tiempo real con muchas transacciones.

#### Mejora la productividad del trabajo del auditor

El trabajo en verificaciones manuales o en software que no son especialmente para auditoría, ya que, es necesario estar creando fórmulas o procedimientos alternativos, lo que requiere de mucho tiempo, sin embargo al tener las CAAT's apropiadas el tiempo puede ser utilizado para un análisis más profundo de los resultados obtenidos en los procedimientos donde se utilizaron o en la realización de otras tareas de la auditoría.

#### Auditorías más completas

Las CAAT's son utilizadas, principalmente, en sistemas que trabajan con muchas transacciones o en tiempo real. Estas permiten analizar una gran cantidad de datos y en ocasiones utilizar toda la población.

#### Certeza

Al utilizar una cobertura del 100% de los datos, es decir, la población o, bien, una muestra significativa de los datos asegura el incremento en la certeza de las conclusiones y resultados del análisis; en los casos que se utiliza una muestra las CAAT's contribuyen en la elección de la misma, con los métodos apropiados para que sea una muestra significativa.

Esto contribuye a brindar mejores recomendaciones administrativas utilizando conclusiones de auditoría de alta calidad.

## Prevención de fraudes

Los análisis que permiten hacer las CAAT's pueden ser de funciones estadísticas con la ayuda de gráficas, esto ayuda a detectar movimientos o relaciones que provoquen hallazgos en los resultados y en ocasiones resulten en fraudes.

## Detección de defectos del sistema

Como resultados de los análisis puede haber transacciones o datos erróneos lo cual es producto del mal funcionamiento del sistema y no, precisamente, de fraudes. Esto puede detectarse al estar verificando la información.

## Informes

Los informes de las transacciones de las pruebas se utilizan para rastrear transacciones individuales y como parte de la documentación final de la auditoría.

#### Reportes

Las CAAT's permiten la elaboración de reportes de los resultados, los cuales pueden ser elaborados en las herramientas o, si es necesario, apoyándose de software como hojas de cálculo para la edición, estos servirán como constancia de los resultados obtenidos.

#### Precisión

A la hora de detectar un error o un posible fraude, las CAAT's permiten un análisis y revisión de determinadas cuentas, en una o un conjunto de las tablas de las bases de datos, o análisis individuales de determinadas transacciones. Y de esta forma saber con exactitud el origen del error.

#### Reducción de los costos y mantenimiento

Los costos pueden ser beneficiados tomando en cuenta el ahorro de tiempo, el recurso que se utiliza es, prácticamente, el computador donde se encuentra la CAAT.

No es necesario un mantenimiento, pues, provee de funciones propias que serán utilizadas por cada uno de los auditores según el análisis que estén realizando.

#### Investigaciones más a fondo

Permiten que los auditores hagan un asesoramiento para la empresa dando como resultado una auditoría híbrida que cubre tanto las funciones de "vigilancia" como el mejoramiento del proceso de las empresas.

#### **Eficiencia**

Permite un trabajo, como ya se dijo, rápido y de la mejor manera, ya que, permite a los auditores un análisis de alta calidad y con resultados que pueden ser utilizados, posteriormente, para hacer cambios, correcciones y en los próximos trabajos de auditoría.

#### Procedimientos automatizados

El personal o auditor que realizaba los procedimientos mecánicos o manuales tediosos realizará procedimientos más rápidos y mejores.

## Nivel reducido de riesgo

Reduce el riesgo en el caso de los cálculos o verificaciones de campos debido a que es la computadora la que realiza el trabajo.

## 2.4 Áreas de aplicación

La aplicación de las CAAT's puede ser en todo tipo de empresa o institución que tiene un sistema de información automatizado al que se le realiza una auditoría, debido a que las CAAT's son herramientas para ser utilizadas en una computadora. También, pueden ser usadas en ambientes de comercio electrónico para revisar las transacciones realizadas en las bases de datos activas.

Sin embargo, en algunas empresas por el tipo de trabajo los sistemas son más propensos a que los empleados, clientes o ambos traten o realicen transacciones anómalas o pueden existir transacciones con fraudes a empresas, como por ejemplo: bancos, financieras, empresas comerciales, etc.

A continuación se describe de manera muy general algunos análisis que se pueden llevar a cabo a partir de la aplicación de las CAAT's.

## Empresas comerciales, instituciones u otras organizaciones

- Analizar la sucesión de todas las transacciones para identificar documentos comerciales perdidos o duplicados; por ejemplo: cheques, facturas, recibos, etc.
- Identificar valores de registros por arriba o debajo del límite permitido, es decir, cuando no se han validado los registros de manera adecuada.
- Encontrar sucesos que se debieron cumplir en determinadas fechas.
- Agrupar con respecto a uno de los registros.
- Cálculos de intereses o porcentajes.
- Extraer muestras estadísticas.
- Identificar cambios en archivos actuales y anteriores.

## En empresas comerciales

- Identificar proveedores con más de un código de proveedor, o con más de una dirección o varios proveedores que compartan la misma dirección.
- Alto porcentaje de devolución de determinado tipo de artículo.
- Seleccionar muestras e inversiones para probar el valor de mercado.
- Generar distribuciones de frecuencia de alguna variable económica.
- Reportar antigüedad de productos de alto valor.
- Generar reportes de situaciones excepcionales.
- Identificar inventario obsoleto en función de su rotación.
- Identificar productos vencidos.
- Analizar lotes de producción.
- Comparar precios de los proveedores.
- Calcular pérdidas generadas por algún producto.

# 3. CRITERIOS IMPORTANTES EN LA REALIZACIÓN DE UNA AUDITORÍA AUXILIADA POR CAAT'S

#### 3.1 Criterios que contribuyen a definir la utilización de las CAAT's

En el momento de planificar la auditoría en una empresa, debe definirse si esta será completamente manual o en algunos procedimientos se utilizará una CAAT para realizar algunos de los procedimientos.

A continuación se describen algunos criterios importantes que se deben tomar en cuenta y que ayudarían al auditor a esta decisión.

### Información depurada

Debe determinarse la calidad de los datos que se tienen en el sistema donde se realizará el análisis. Un sistema informático mal diseñado y que no contenga la información, debidamente validada, puede convertirse en una herramienta peligrosa para la empresa, por tener la información equivocada.

Es importante estar seguros que el sistema esté bien diseñado para que pueda tener información útil, esto debido a que si el sistema ha sido mal elaborado los datos que tiene no producen la información y los resultados esperados, o, no cuenta con la suficiente información para ser analizada, esto no permitirá una adecuada revisión, pues, la información que se tiene no está completa.

El auditor debe revisar el correspondiente diseño del sistema informático para estar seguro que el análisis de la información será el esperado al tener la información adecuada.

#### Falta de evidencia adecuada y suficiente

Esto se da en empresas donde la información de las transacciones que se realizan, únicamente, se tiene en los sistemas de información automatizados, sin dejar constancia en algún documento impreso o escrito ya sea de las entradas o salidas del sistema.

Regularmente, se da en sistemas de información grandes donde en ocasiones el cliente es el único que obtiene evidencia impresa y la empresa tiene toda la información en los sistemas informáticos.

Esto permite que no hayan datos necesarios para el sistema de información que se encuentren en documentos impresos y tengan que ser digitados para el análisis, sino toda la información está disponible en los dispositivos utilizados por el sistema la cual puede ser utilizada por el auditor para ser analizada a través de las CAAT's y esto es beneficioso porque se tiene toda la información en el sistema.

En el caso de no utilizar las CAATs las revisiones podrían requerir trasladar la información a través de reportes que puedan ser manipulados a otro software para realizar el análisis, lo cual puede requerir de mucho tiempo para realizar la extracción de la información de un lugar a otro.

## Nivel alto de especialización y experiencia del auditor

El auditor debe saber cómo, para qué y en qué momento se deben utilizar las CAAT's, para que puedan cumplir los objetivos por los cuales se están utilizando. Esto le permitirá utilizar los resultados de los análisis en la búsqueda de información y verificación de los controles, para, luego, presentar sus conclusiones.

Y su experiencia le permitirá seleccionar los datos del sistema necesarios para los análisis y no una información errónea o manipulada, lo cual provocaría resultados que no son verídicos.

46

El auditor y personal que llevan a cabo la auditoría deben ser conocedores de los procedimientos del proceso para realizar los análisis; asimismo la herramienta que se utilizará y del sistema auditado. Esto debido a que la evidencia que obtiene el auditor debe ser suficiente y adecuada para formarse una opinión o apoyar los resultados y conclusiones, ya que, el auditor sólo puede emitir un juicio basado en hechos y situaciones que pueden ser comprobables con la información obtenida en el trabajo realizado, careciendo de poder para modificar la situación analizada por el mismo.

#### Sistemas de información grandes

Hacer una auditoría, completamente, manual en este tipo de sistemas es casi imposible por la gran cantidad de información que se tiene. Lo cual requiere de mucho tiempo y procedimientos muy tediosos con una probabilidad de que ocurra una equivocación durante las revisiones manuales. Además, identificar un fraude es difícil ante un sistema con cientos de transacciones.

Si la revisión se hace, por medio de una muestra puede tomarse una muestra no significativa por el método de elección o equivocación en los criterios.

#### Objetivos de la auditoría claramente definidos

El uso de las CAAT's en el proceso de la auditoría debe servir para obtener información que se requiera y hacer las verificaciones establecidas en el plan y, así, cumplir los objetivos de los procedimientos en los que son utilizadas. Se debe tener en cuenta que no es un procedimiento aislado de la auditoría y, por ello, debe estar dentro de los objetivos de la misma.

#### Integración eficaz en el plan de la auditoría

No se deben aislar del proceso, las CAAT's contribuyen en una parte del desarrollo de la auditoría por lo que deben ser integradas de forma adecuada en la planificación, pues, cada uno de los pasos de la auditoría es de vital importancia para la empresa.

#### Disponibilidad y conveniencia

La disponibilidad de los recursos del sistema de información es clave porque sin ellos no se llevará a cabo la utilización de las CAAT's, debe considerarse el tiempo en que se utilizarán las máquinas y la información, además, el lugar donde se llevará a cabo para que no sea un inconveniente con el personal que, regularmente, utiliza los recursos.

También, se deben considerar los costos que implica utilizar las CAAT's, cuánto se conoce de la herramienta y si es necesario una capacitación para su aprendizaje, además la eficacia y eficiencia acerca de las técnicas manuales.

## Margen de error en las verificaciones

Las CAAT´s realizan las verificaciones que el auditor le indica a través del computador por lo que el margen de error se disminuye con respecto a realizarlas manualmente.

## Accesibilidad de la información

El uso de las CAAT's requiere de la utilización de la información (archivos, bases de datos) y dispositivos de almacenamiento que están dentro de las computadoras que trabajan en el sistema, el auditor debe de estar seguro que tendrá a su disposición dicha información y los dispositivos para su acceso.

#### Personal

Se debe identificar al personal que participará en la aplicación de la CAAT idealmente que sea conocedor de la herramienta que se utilizará. Además debe conocer los objetivos, procedimientos y resultados que se esperan del procedimiento que efectuará.

También es importante la participación del personal de la empresa auditada para estar en disponibilidad de tiempo y con la autorización necesaria para otorgar la información que el auditor requiera.

#### Equipo con especificaciones mínimas

Es indispensable contar con el equipo en el cual se trabajará con la CAAT, el cual cuente con las especificaciones mínimas para que el software pueda ejecutarse sin inconvenientes, especialmente, sin tener que invertir mucho tiempo al tener un sistema lento en el análisis de la información o por ejemplo si la información será consultada a través de una red que se tenga el enlace con la rapidez necesaria.

#### 3.2 Criterios que contribuyen en la elección de la CAAT a utilizar

Dentro de la planificación, cuando se ha tomado la decisión de utilizar una CAAT, se debe elegir cual de las CAAT's se va a utilizar.

La elección de la CAAT a utilizar en el proceso de la auditoría de una empresa deben de tomar en cuenta aspectos como los siguientes.

#### Sistema Operativo

Es esencial que la CAAT pueda ser utilizada en la plataforma en la cual esté el sistema que se va a analizar, debido a que existe una diversidad de sistemas operativos y las CAAT; al igual que todo software, tiene especificaciones que tienen que cumplirse para su ejecución.

Existe una diversidad de CAAT's en el mercado y algunas han sido implementadas para distintos sistemas operativos, es decir, puede obtenerse las versiones para más de un sistema de los más conocidos: Windows, Unix, Windows NT, etc.

# Facilidad de uso

Esta es importante porque el auditor o personal que ejecutará el análisis con la CAAT podrá tener experiencia/conocimiento pero no precisamente de la que se utilizará en cada empresa, por lo cual debe tener cierta facilidad para la persona que por primera vez la utiliza.

Otro elemento que puede contribuir para quien está aprendiendo a utilizarla es que cuente con ayuda para el usuario y que pueda ser consultada en cualquier momento.

#### Asesoría técnica y de entrenamiento

Es importante que el proveedor pueda otorgar a sus clientes la asesoría necesaria.

La asesoría técnica puede necesitarse desde la instalación del software y luego al estar utilizándola en los procedimientos de la auditoría, ya que, pueden resultar problemas inesperados con respecto a la configuración o error en el sistema y lo mejor es poder acudir al servicio de los expertos en el software para que esto no sea un atraso considerable al realizar la auditoría.

Además, se deben conocer las especificaciones mínimas requeridas para el buen funcionamiento de la misma.

#### Habilidad de manejar datos de distintos tipos

50

La CAAT debe tener la capacidad de hacer operaciones con los distintos tipos de datos que se utilice en el sistema, para poder realizar el análisis con los datos que se tienen almacenados.

#### Bases de datos del sistema

Se debe tener la seguridad que la herramienta a utilizar puede acceder a los datos de la base de datos que el sistema utiliza, o, en algunos casos, a los archivos que se utilizan para guardar la información, pues, de lo contrario se tendrían que hacer migraciones de datos a bases que la herramienta pueda utilizar, o buscar una alternativa que llevaría mucho trabajo innecesario o no sea posible realizar, por razones como: el poco tiempo con que se cuenta para realizar el análisis o la cantidad de información es muy grande para estar migrando la información.

#### Tipos de reportes que generan

Los reportes de los resultados que las CAAT's proporcionan pueden ser para distintos usos, por lo que es importante saber para que serán utilizados después de ser obtenidos o luego de la auditoría. Y examinar que la CAAT pueda proporcionar dichos reportes.

Por ejemplo, si serán publicados para algunos usuarios dentro de una Intranet y es necesario presentar los reportes en documentos de procesadores de textos, hojas de cálculo, presentaciones gráficas, etc.

Además, para el auditor es importante obtener los reportes con ciertas especificaciones para utilizarlos como parte del informe final, como parte de la evidencia de su trabajo para respaldar los hallazgos, conclusiones y recomendaciones. Esto implica que contenga la toda información que el auditor indique y puedan ser generados en formatos presentables y entendibles para los que reciban y lean el informe final. Esto permite ahorro de tiempo en diseñar los reportes o trasladar la información a otras aplicaciones para luego elaborar el diseño deseado.

#### Tipos de resultados que se pueden obtener

En cada procedimiento dentro de la auditoría se obtienen resultados que el auditor utilizará para su análisis y revisiones del sistema, por lo cual la CAAT debe ser capaz de ejecutar las revisiones o procedimientos que el auditor planifique en los procedimientos donde será utilizada, y tener las funciones necesarias para obtener los resultados deseados.

Por ejemplo en algunos casos es necesario hacer análisis con registros de tipo numérico, o con registros de tipo cadenas, etc. por lo tanto, se debe tener conocer si se tiene la misma capacidad de análisis para los distintos tipos de datos que el sistema requiera.

# 4. Estudio de campo

A continuación se describe en forma tabular y gráfica los resultados de la encuesta realizada en varias empresas del país que realizan auditoría en sus sistemas informáticos. La forma tabular muestra los porcentajes de las respuestas de forma descendente.

Algunas de estas empresas cuentan con el departamento de auditoría interna y algunas de las empresas encuestadas se dedican, directamente, a la auditoría de sistemas de empresas a nivel nacional. Debido a que las técnicas de auditoría asistidas por computador pueden ser utilizadas, tanto para la auditoría interna como externa, en los resultados que a continuación se muestran, no se hace mención de esta separación.

Los resultados muestran la utilización y conocimiento de las técnicas de auditoría asistidas por computador por parte de los auditores que realizan auditoría de sistemas en las empresas.

La encuesta contenía preguntas dicotómicas, de selección múltiple y algunas abiertas. De las preguntas abiertas se detallarán las respuestas más importantes obtenidas, de las preguntas dicotómicas y de selección múltiple se los resultados se mostrarán en forma tabular y gráfica.

 Al inicio, como datos generales, se les pidió a los auditores encuestados que mencionaran el grado de escolaridad, el resultado fue:

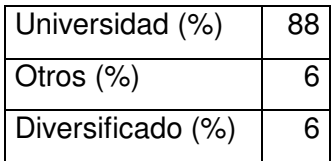

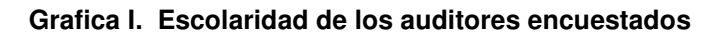

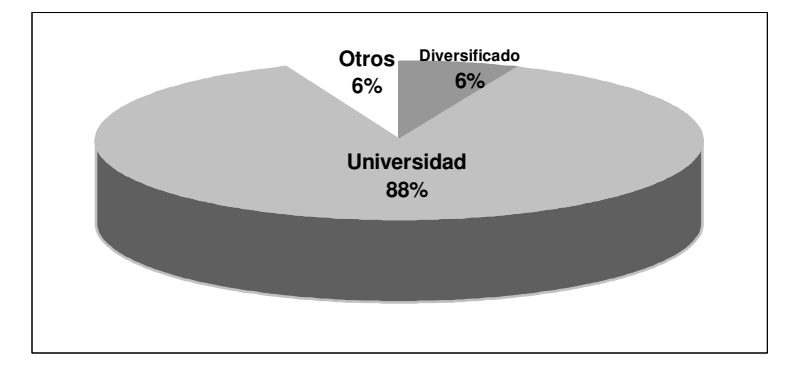

Como se puede observar la mayor parte del personal que labora en las auditorías es de grado académico universitario.

# Pregunta 1

En la auditoría de sistemas en la empresa, ¿Qué tipos de procedimientos realizan en la verificación del funcionamiento del sistema de información?

| Ambos (%)         | 56 |
|-------------------|----|
| Manuales (%)      | 25 |
| Automatizados (%) | 19 |

Gráfica II. Tipos de procedimientos

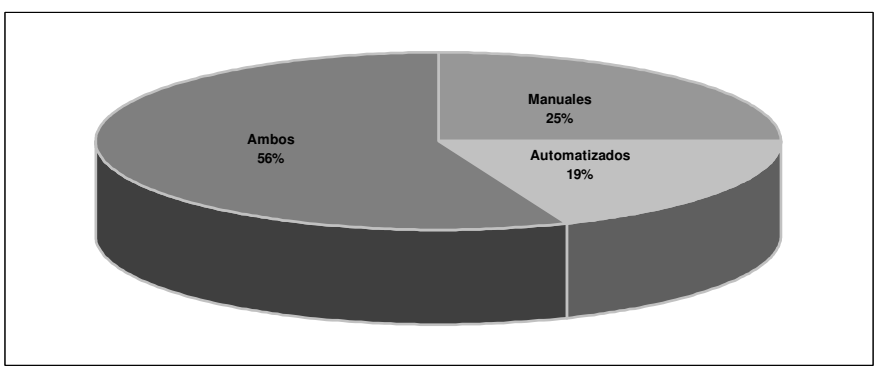

Como se observa en los resultados, en la mayoría de auditorías actuales se realizan procedimientos automatizados para verificación de funcionamiento del sistema.

## Pregunta 2

¿Utilizan algún software especial para realizar la auditoría de sistemas?

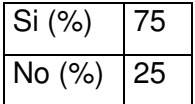

Gráfica III. Empresas que utilizan software especial para la auditoría

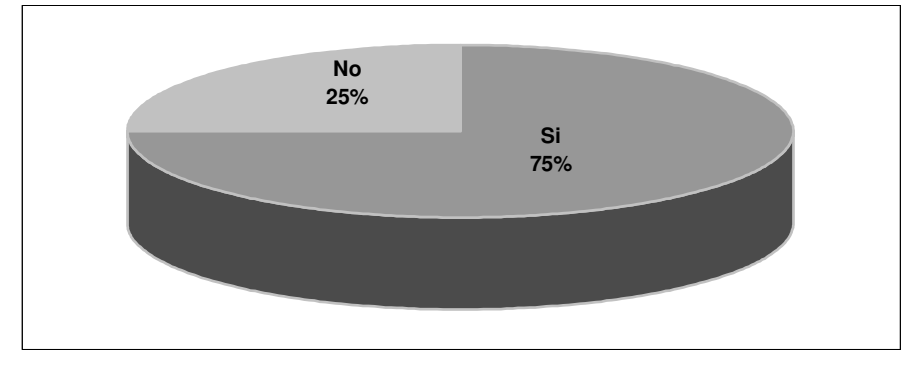

 El software especializado no necesariamente son técnicas de auditorías asistidas por computador como lo veremos en las respuestas posteriores. Sino puede ser por ejemplo software que se utiliza para la elaboración de los informes de la auditoría.

#### Pregunta 3

El software que utilizan ¿fue elaborado por la empresa?

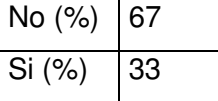

#### Gráfica IV. Empresas que han elaborado el software de auditoría

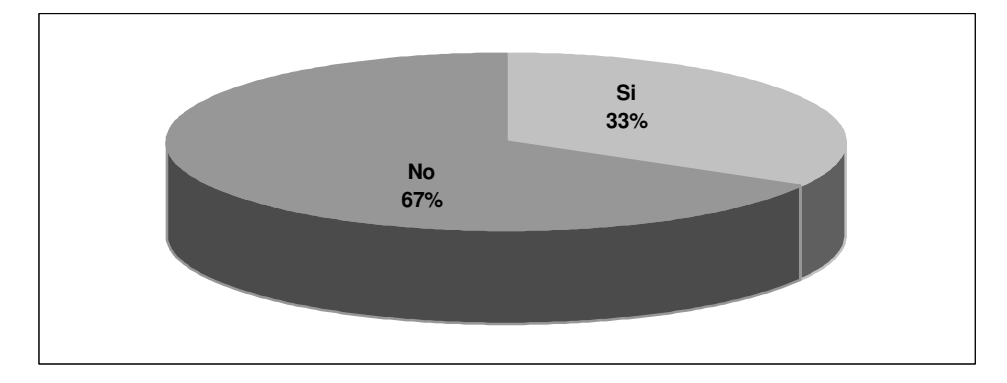

Existen empresas que utilizan algún software especial para realizar sus auditorías de sistemas que no, necesariamente, son algunas de las Técnicas de Auditoría Asistidas por Computador que existen en el mercado, como lo muestran los resultados de esta pregunta, estas son elaboradas para cubrir las necesidades especificas que los auditores determinan.

Esta pregunta va conforme con la pregunta 2, es decir, de las empresas encuestadas que respondieron que si utilizan software especial para la auditoría de sistemas, que fue un 75%, algunas de estas han elaborado dicho software; por lo que el porcentaje en la gráfica No. 4 es respecto al 75% de la gráfica No. 3.

Además se les preguntó en la segunda parte: Si la respuesta es afirmativa, ¿en qué lenguaje fue elaborado? Algunas respuestas obtenidas fueron:

- Visual fox
- Developer 2000 version 6
- Borland Delphi
- Packages en Oracle
- Crones en el sistema operativo Unix
- C Standard

# Pregunta 4

¿Conoce alguna de las técnicas de auditoría asistidas por computador?

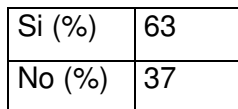

## Gráfica V. Auditores que conocen las técnicas de auditoría asistidas por computador

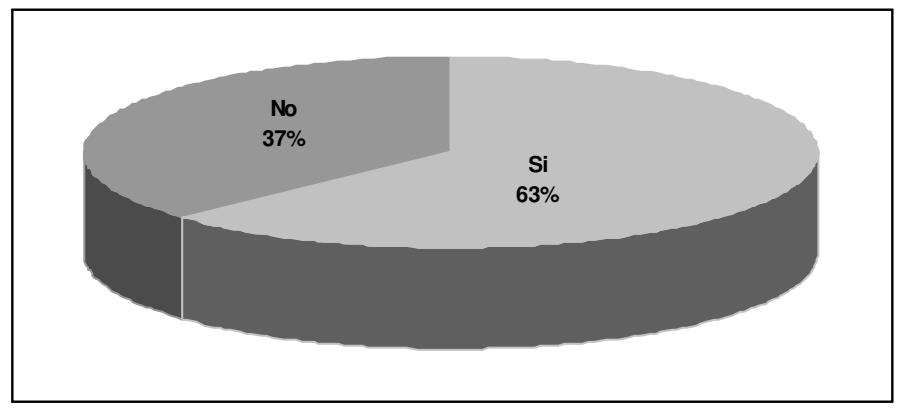

# Pregunta 5

Escriba cuáles conoce.

- Simulación.
- Datos de pruebas.
- **Procedimientos analíticos.**
- **Totales de control.**
- **Técnicas de integridad.**
- **Recálculos automáticos.**
- Confirmación de datos.
- **Nuestreo estadístico.**
- **Excel.**
- **Hoja electrónicas.**
- **ACL** pruebas.
- **Test integrados.**
- **Access.**
- **IDEA.**
- SCARF, archivos de revisión de auditoría como control de sistema.
- SARF, revisión de auditoría por muestreo.
- SNAPSHOT, pistas de auditoría, simulación de transacciones.
- Aplicación de programación con datos de control.

La pregunta 4, está relacionada con la 5. En la pregunta 4, aunque la mayoría anotó conocer las técnicas de auditoría asistidas por computador, las respuestas anotadas en la pregunta 5 demuestra que algunos no conocen claramente el concepto de las CAAT.

## Pregunta 6

¿Utilizan alguna de las técnicas de auditoría asistidas por computador en la empresa?

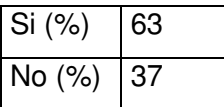
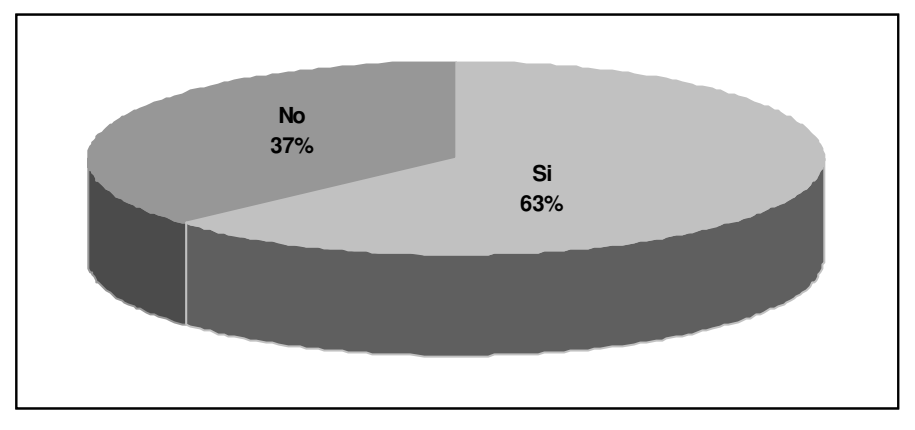

#### Gráfica VI. Empresas que utilizan las técnicas de auditoría asistidas por computador

La segunda parte de la pregunta fue:

Escriba cuales técnicas de auditoría asistidas por computador utilizan Algunas de las respuestas fueron:

- Aplicación de programación con datos de control.
- **Simulación.**
- **Recálculos.**
- **Nuestreo estadístico.**
- Comparación.
- **Hojas electrónicas.**
- **ACL Pruebas.**
- **Access.**
- **Excel.**
- **Test integrado.**

¿Qué dificultades ha tenido en la utilización de las técnicas de auditoría asistidas por computador?

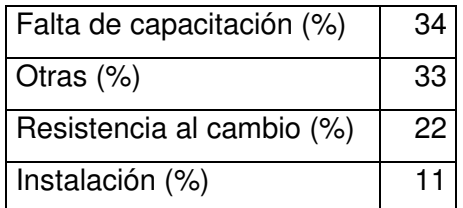

# Gráfica VII. Dificultades en la utilización de las técnicas de auditoría asistidas por computador

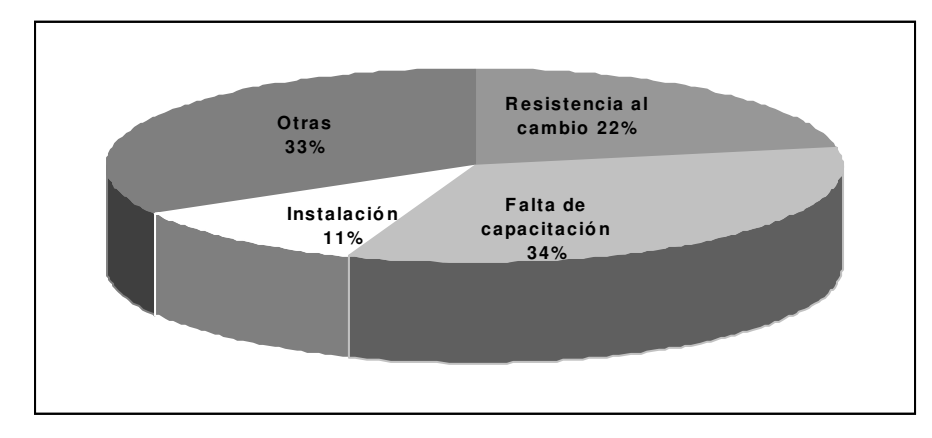

En la opción de otras se obtuvieron las respuestas:

- Ninguna dificultad.
- Inconsistencia de datos en la base de datos.
- **Falta de interés.**
- Falta de conocimiento en cuanto a beneficio.
- Falta de confianza de parte de los auditores en la información presentada.

¿Cree que es importante la utilización de las técnicas de auditoría asistidas por computador?

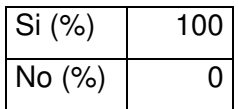

## Gráfica VIII. Importancia de la utilización de las técnicas de auditoría asistidas por computador

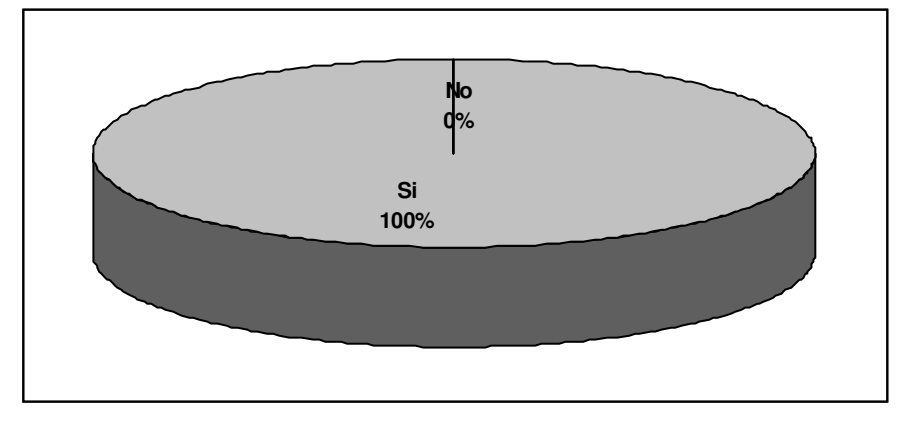

Además la respuesta se complementaba con la segunda parte: ¿Por qué?

- Por la automatización de los procesos de la auditoría.
- Facilitan la implementación de controles y se facilita el reconocimiento de fallas.
- Costo beneficio.
- Reduce el tiempo del proceso por lo tanto reduce el costo.
- Facilita el trabajo y lo hace más rápido.
- Son objetivas y reales.
- Los resultados se obtienen en forma más rápida y eficiente.
- Optimiza los recursos disponibles desde el punto de vista del auditor.
- Agiliza y reduce tiempo de investigación y análisis de datos.
- Para mejor control del trabajo realizado.
- Exactitud.
- El trabajo puede tener mayor oportunidad.
- Permiten un resultado objetivo y a la vez se puede obtener desempeño, niveles de control y estándares.
- Agiliza el proceso de auditoría y lo hace más efectivo.
- Para manejar grandes volúmenes de información.
- Porque debemos establecer si los procesos que lleva a cabo el computador son correctos, ya que, en dicho examen no cabe el término "razonabilidad" pues es una máquina que hará lo que el hombre le diga que haga. En caso de que los resultados indiquen que existen fallas que hacen que la información no esté siendo procesada, adecuadamente, entonces la información que se obtendrá del mismo será incorrecta para la toma de decisiones.
- El auditor ya debe dejar de efectuar su auditoría alrededor del computador por desconocimiento de técnicas computarizadas para su examen pues la información que darán los sistemas computarizados será la que una persona, programador, dijo que diera, de manera que no puede confiarse que lo que sale es correcto.

¿Qué ventajas tienen las técnicas de auditoría asistidas por computador sobre los procedimientos manuales?

- Resultado objetivo, se obtienen métricas de desempeño y niveles de control.
- Certeza, validez, factor tiempo, eliminan errores por cálculos manuales.
- Oportunidad, costo, optimización de recursos.
- Velocidad, cantidad de información manipulada, mayor exactitud en los datos, eficiencia.
- Tiempo, esfuerzo, dinero.
- Control sistemático, evitan esfuerzos humanos de revisión manual sobre listados infinitos de información, permite no depender del área informática en la generación de listados y documentos que ellos pueden generar.
- Son más confiables, se pueden automatizar los procesos, se puede operar en línea todo el tiempo, proveyendo controles detectivos en los sistemas.
- Mantienen la integridad de la información así como los programas que corren en el sistema.
- Más efectivos, los alcances son mayores en pruebas sustantivas.
- Facilita el análisis de la información ya que se pueden obtener estadísticas.
- Más rápidos, exactos dependiendo de la información que sea introducida en el y la calidad de los procesos que realiza.
- Mayor alcance, confiabilidad.
- Eficacia en hallazgos, comodidad del trabajo, aumento en la productividad en el proceso de auditoría.

Nombre aspectos importantes que se consideraron para la elección de la técnica de auditoría asistida por computador y/o software que utilizan en la auditoría de sistemas en la empresa.

- Objetivo de la prueba, persona que realiza la prueba- tipo de archivos.
- Costo, tiempo, capacitación, tipo.
- Tecnología utilizada, cultura organizacional, filosofía de la empresa.
- Puntos críticos en la empresa, debilidades en la empresa, seguridad, consistencia de datos.
- Soporte, lenguaje.
- Objetivo de la prueba, factibilidad técnica.
- Portabilidad y flexibilidad con diversas plataformas.
- Paquete fuese amigable, que tuviera la capacidad de manejar grandes volúmenes de información.
- Riesgos asociados.
- Importancia del sistema o tablas.
- Seguridad en algoritmos de encripción.

• Herramientas en el sistema operativo y base de datos.

#### Pregunta 11

En el caso que no conoce las técnicas de auditoría asistidas por computador ¿le interesaría conocer alguna para un procedimiento en especial?

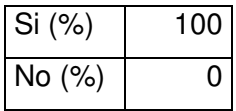

Gráfica IX. Auditores que no conocen las técnicas de auditoría asistidas por computador que les interesó conocerlas

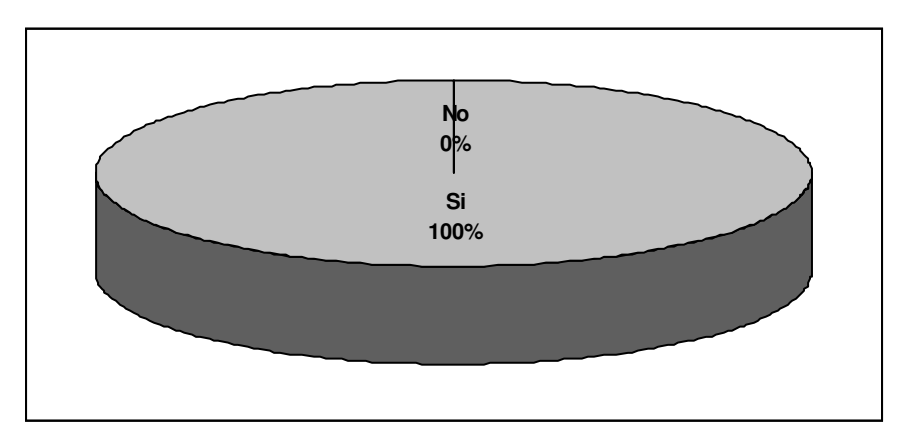

Esta pregunta va relacionada con la pregunta 4, donde se preguntó quienes conocían las técnicas de auditoría asistidas por computador. El 37% contestó no conocerlas, por lo cual el 100% de la gráfica 7, representa el 37% de los auditores encuestados los quienes si les interesó el tema.

La segunda parte de la pregunta fue: Escriba qué tipo le interesaría.

Algunas de las respuestas obtenidas fueron.

• Como utilizarlas en sistemas de pagos, cobros, cartera, cuentas por cobrar.

- Cuadre y monitoreo de transacciones y datos maestros.
- Todos los que existen.

¿Qué aspectos considera importantes a tomar en cuenta en la decisión de utilizar las técnicas de auditoría asistidas por computador?

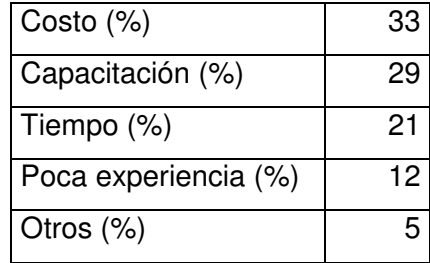

Gráfica X. Aspectos Importantes para la decisión en la utilización de las técnicas de auditoría asistidas por computador

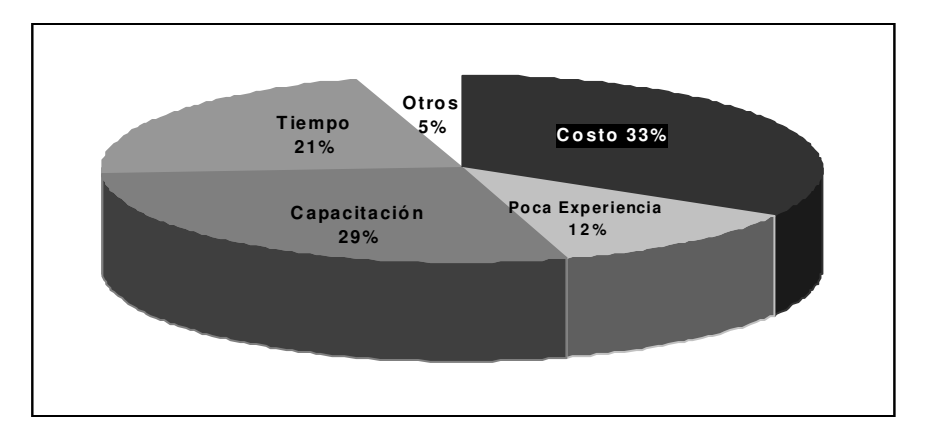

En la opción de Otros, respondieron.

- Exista un buen respaldo del proveedor ya que quienes distribuyen este tipo de software no prestan la asesoría permanente.
- Tamaño de la muestra este en la capacidad de la CAAT.

En el caso que no utiliza las técnicas de auditoría asistidas por computador, pero si tiene conocimiento de las mismas, ¿Cuáles son las razones más importantes por las que no son utilizadas en la empresa?

- En departamentos pequeños tienen poco presupuesto para invertir en tecnología.
- Se tiene el concepto que el auditor de sistemas como verdugo se le limita a procedimientos manuales.
- Por ser empresa de desarrollo y no procesar información, en este caso es más importante mantener la integridad de los sistemas que desarrollan.
- Cuando no le asiste a los clientes.

La última pregunta fue, como referencia de otras empresas, dónde se practica la auditoría de sistemas y de esta forma conocer más empresas para ser encuestadas.

# **CONCLUSIONES**

- 1 Todos los auditores encuestados coincidieron en que es importante la utilización de las técnicas de auditoría asistidas por computador y, aún los que no las utilizan, creen que es importante. Esto se debe al avance de la tecnología y con ella la automatización de los procesos. Los auditores que utilizan las técnicas de auditoría asistidas por computador coinciden en la respuesta de las ventajas que se obtienen al utilizarlas. Entre las más mencionadas están: la rapidez y exactitud de los resultados obtenidos.
- 2 Algunos auditores consideran algunos software como Excel y Access como técnicas de auditoría asistidas por computador, pues estos les sirven de herramientas para verificar información, tal como lo demuestran los resultados de la encuesta en las respuestas de la número 4 a la 6. Sin embargo, estos tipos de software pueden ser herramientas auxiliares en la auditoría de sistemas pero no están clasificadas dentro de las CAAT's, pues no han sido creadas con el principal propósito de ser herramientas para los auditores; lo que evidencia la falta de conocimiento de algunos de ellos acerca del tema.
- 3 Uno de los mayores factores por los que los auditores no utilizan las técnicas de auditoría asistidas por computador es por el costo de adquirir este tipo de software que existe en el mercado, como se puede observar en la gráfica 10, aspectos importantes para la decisión en la utilización de las técnicas de auditoría asistidas por computador, esto debido al poco recurso o presupuestos que las empresas brindan para las auditorías que realizan a los sistemas.

4 Las técnicas de auditoría asistidas por computador, también, pueden ser utilizadas por auditores de sistemas contables, debido a su gran capacidad de análisis en sistemas de transacciones. Actualmente, los auditores contables deben hacer parte de la auditoría contable y financiera en registros o cuentas en sistemas informáticos.

# **RECOMENDACIONES**

- 1 Profundizar acerca en este tema en el curso Auditoría de Proyectos de Software, que pertenece a la carrera de Ingeniería en Sistemas de esta universidad. Además, tener literatura disponible sobre este tema en la biblioteca de la Facultad y la Universidad, ya que, puede ser de utilidad tanto, para los estudiantes de la carrera de Ingeniería en Sistemas como para los estudiantes de la carrera de Contador Público y Auditor. Debido a que los resultados de la encuesta realizada revelan que la mayoría de auditores de sistemas son profesionales universitarios y conocen poco acerca de las técnicas de auditoría asistidas por computador.
- 2 Las empresas que generan un volumen grande de transacciones, deben de tomar en cuenta y considerar la importancia de los resultados que proporciona el uso de las técnicas de auditoría asistidas por computador en la auditoría de sistemas. Deben evaluar los factores que impiden la utilización de las mismas, comparados con el beneficio que les dará al obtener una auditoria más eficiente y eficaz.
- 3 Contactar a los proveedores del software en el mercado para ampliar la información con respecto a costos, beneficios, capacitación para el uso y condiciones de asistencia que pueden obtener al utilizarlo. Así como alternativas que ofrecen para pruebas por tiempo limitado y aprovecharlas para realizar análisis con información de un sistema real para comprobar el beneficio en cuanto a tiempo, resultados obtenidos y conocer más acerca de las funcionalidades.

4 En las empresas donde el costo puede ser el mayor impedimento para obtener una de las CAAT que existen en el mercado, se recomienda como alternativa desarrollar un software propio para el departamento de auditoría de sistemas con los requerimientos necesarios para realizar las auditorías y de esta forma superar las limitaciones del software que se utiliza, tales como: hojas de cálculo.

# **BIBLIOGRAFÍA**

- 1. BARILLAS R.,Astrid Carolina. Guía de procedimientos para efectuar una auditoría de sistemas. Tesis, Licda. En Administración de sistemas de información, Guatemala, Universidad Francisco Marroquín, 1996. 80p.
- 2. DERRIEN Yann. Técnicas de auditoría informática. México: Ediciones Alfaomega, S.A., 1995. 229p.

## Páginas de Internet visitadas

- 1. ACL. (www.acl.com)
- 2. Application of Computer Assisted Audit Techniques Using Microcomputers. (www.cica.ca/cica/cicawebsite.nsf/public/01420.htm)
- 3. Audinet. (www.audinet.org/caatt.htm. Revised: 23 feb 2001)
- 4. Auditing- computer-assisted techniques for fraud detection. (www.nysscpa.org/cpajournal/1999/0899/departments/D57899.htm August 1999) David Coderre.
- 5. Auditoría. (www.monografias.com/trabajos6/audi/audi.shtml)
- 6. Auditoría Informática. (www.monografias.com/trabajos/auditoinfo/auditoinfo.shtml)
- 7. CAATTs Corner. (www.iia.org.uk/knowledge/archive\_059915.htm) David Coderre.
- 8. CaseWare IDEA Inc. Releases IDEA 2001. (www.Caseware-IDEA.com)
- 9. Computer-assisted audit techniques (CAAT's). (www.xrefer.com/entry/162575.htm)
- 10. Computer Assisted Auditing Techniques. (John H. Mulhern, EDP Auditor www.audits.uillinois.edu/dept/CAATART1.htm) June 1996
- 11. Executive briefing. (www.kpmg.com/Aut2000\_prod /Documents/9/efraud survey.pdf)
- 12. CAATT Links. (www.pdaconsulting.com/caats.htm)
- 13. Computer assisted auditing. (www.window.state.tx.us/taxinfo/audit/salestax/1b.htm) Revised 05/99
- 14. Computer associates. (CA-Easytrieve® Plus Release 6.4 www.Ca.com/products/announcements/easytrieve\_plus.pdf)

(CA-PanAudit Plus www.Ca.com/products/Panaudit\_plus.htm)

- 15. Delitos informáticos. (www.monografias.com/trabajos6/delin/delin.shtml)
- 16. Evaluación seguridad de un sistema de Información. (www.monografias.com/trabajos/seguinfo/seguinfo.shtml)
- 17. Faculty of Arts.

(www.arts.uwaterloo.ca/ACCT/ccag/chapter10/chpt10sect1topic1.htm www.arts.uwaterloo.ca/ACCT.ccag/chapter10/chpt10sect1topic2.htm) 18. Fraud & data analysis technology.

(www.acl.com/future\_report.htm/ FutureReport.pdf Host-Based Reporting. The Corporate Standard for Enterprise Business Information Systems www.ibi.com/products/focus/overview.html)

- 19. Is auditing guideline. Use of computer assisted audit techniques (CAAT's). (www.isaca.org/standard/guide8.pdf 1998-1999 STANDARDS BOARD)
- 20. Itaudit.

(www.itaudit.org/forum/audittools/f103at.htm www.itaudit.org/member\_area/ReferenceLibrary/ACLCaseStudies/Kennametal \_v1.htm www.itaudit.org/forum/audittools/f220at.htm)

- 21. Manual de auditoría de sistemas. (www.monografias.com/trabajos/maudisist/maudisist.shtml)
- 22. Software Tools Online Productinformatie. CA-Panaudit Plus. (www.array.nl/dtg/produkt\_info.asp?prod\_id=298)
- 23. Software (fwd). ANet Admin. Sun. (www.accounting.rutgers.edu/anet/lists/aaudit-l/0940.html 26 Nov 1995)
- 24. The Institute of Internal Auditors. (www.theiia.org, www.theiia.org/ecm/guide/ia.cfmdoc\_id=836.htm, www.theiia.org/tech/refinfo.htm#pan, www.theiia.org/tech/refinfo.htm#idea, www.theiia.org/tech/refinfo.htm#focus, www.theiia.org/ecm/guide-frame.cfm?doc\_id=1230)
- 25. The Institute of Internal Auditors UK and Ireland Online. (www.iia.org.uk/knowledge/archive\_059915.htm)
- 26. Uso de técnicas de auditoría asistidas por computador (CAAT's). (www.isacachile.cl/sisas9.html) Noviembre 2000
- 27. Isaca.org. (www.isaca.org/examterms.htm#top.htm)
- 28. Programa de auditoría. Capitulo 6. Parte II. Auditoría financiera. (www.respondanet.com/espanyol/Publicaciones/MAGU/c6.pdf)
- 29. Técnicas de auditoría assistidas por computador. (www.terravista.pt/nazare/1449/Tecnicas\_File\_Interrogation.htm) Última Actualización: 24-07-1997.

# ANEXOS

A continuación se muestra el formato de la encuesta que se realizó.

Universidad de San Carlos de Guatemala Facultad de Ingeniería Ingeniería en Ciencias y Sistemas Seminario de Tesis

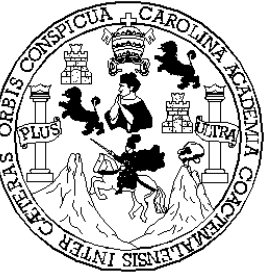

Estudio de campo Título de la Tesis: "Utilización de las Técnicas de auditoría asistidas por computador"

# Encuesta

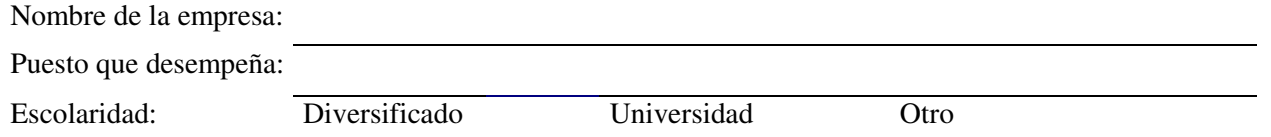

#### Instrucciones:

A continuación encontrará siete preguntas dicotómicas y tres preguntas de selección múltiple, marque con una "X" la respuesta correcta. Y también tendrá que responder a su criterio y en forma breve varias preguntas abiertas.

1. En la auditoria de sistemas en la empresa, ¿qué tipos de procedimientos realizan para la verificación del funcionamiento del sistema de información?

Manuales Automatizados Ambos

2. ¿Utilizan algún software especial para realizar la auditoria de sistemas?

si no

3. El software que utilizan, ¿fue elaborado por la empresa?

si no

Si la respuesta es afirmativa, ¿en qué lenguaje fue elaborado?

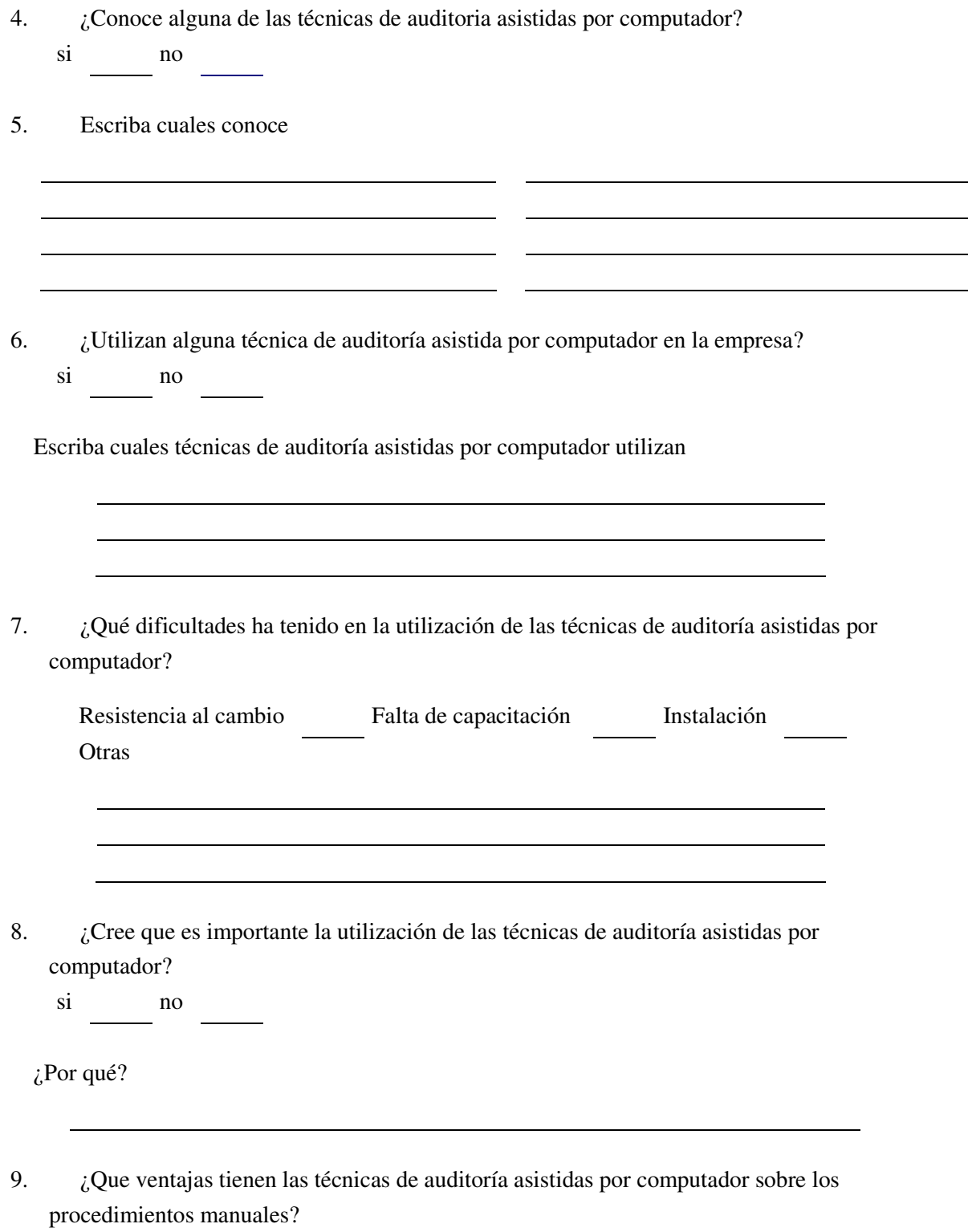

÷ 

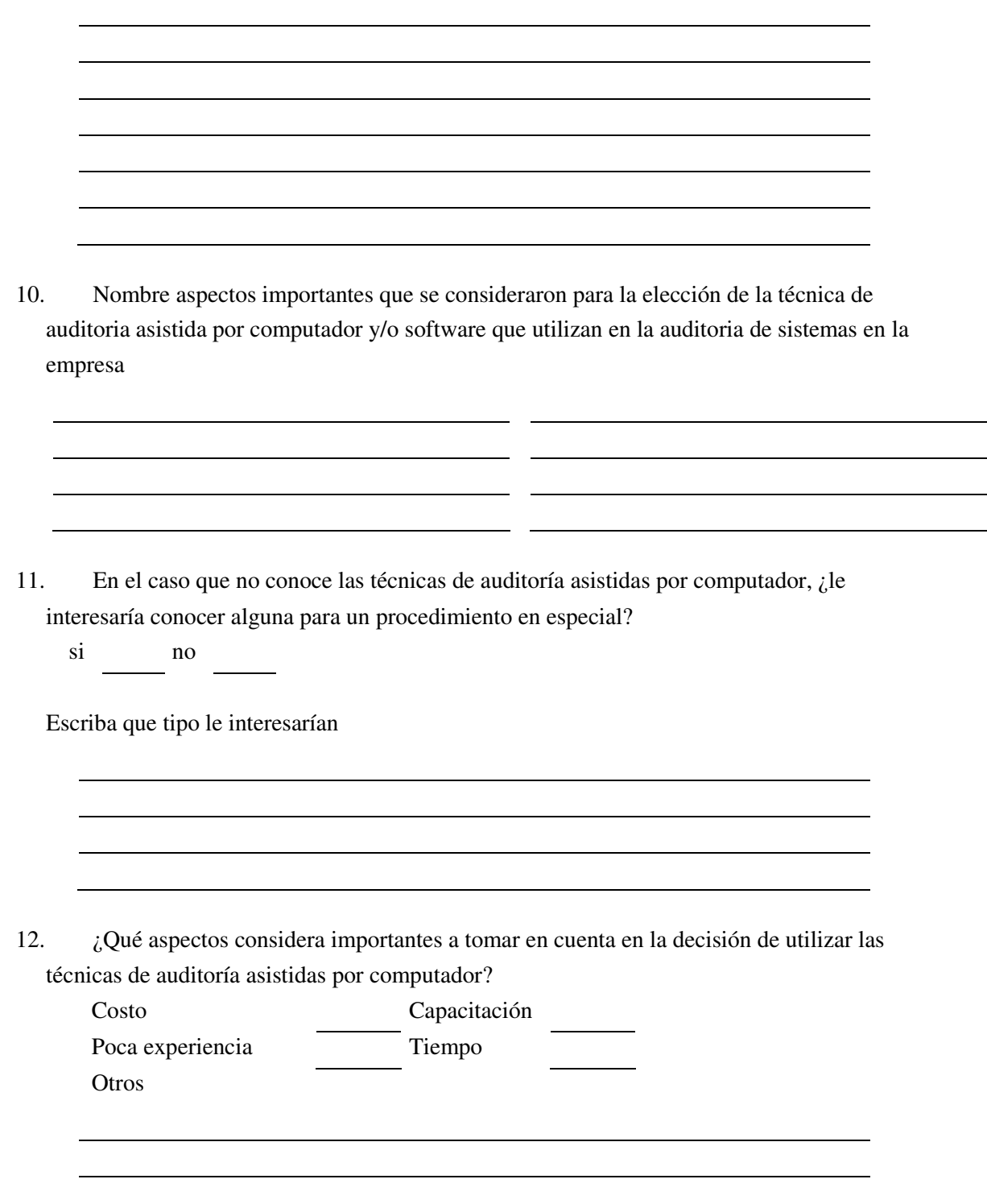

13. En el caso que no utiliza las técnicas de auditoria asistidas por computador, pero si tiene conocimiento de las mismas, ¿cuáles son las razones más importantes por las que no son utilizadas en la empresa?

- 14. ¿Conoce otras empresas donde se utilicen las técnicas de auditoría asistidas por computador?
	- si no

Si la respuesta anterior es afirmativa, escriba el nombre de las empresas

Escriba el nombre de las técnicas de auditoría asistidas por computador que utilizan las empresas mencionadas anteriormente

> $\overline{a}$

Gracias por el tiempo invertido en contestar esta encuesta.